Subject: [PATCH 3/7] Containers (V8): Add generic multi-subsystem API to containers Posted by [Paul Menage](https://new-forum.openvz.org/index.php?t=usrinfo&id=787) on Fri, 06 Apr 2007 23:32:24 GMT [View Forum Message](https://new-forum.openvz.org/index.php?t=rview&th=2294&goto=18099#msg_18099) <> [Reply to Message](https://new-forum.openvz.org/index.php?t=post&reply_to=18099)

This patch removes all cpuset-specific knowlege from the container system, replacing it with a generic API that can be used by multiple subsystems. Cpusets is adapted to be a container subsystem.

Signed-off-by: Paul Menage <menage@google.com>

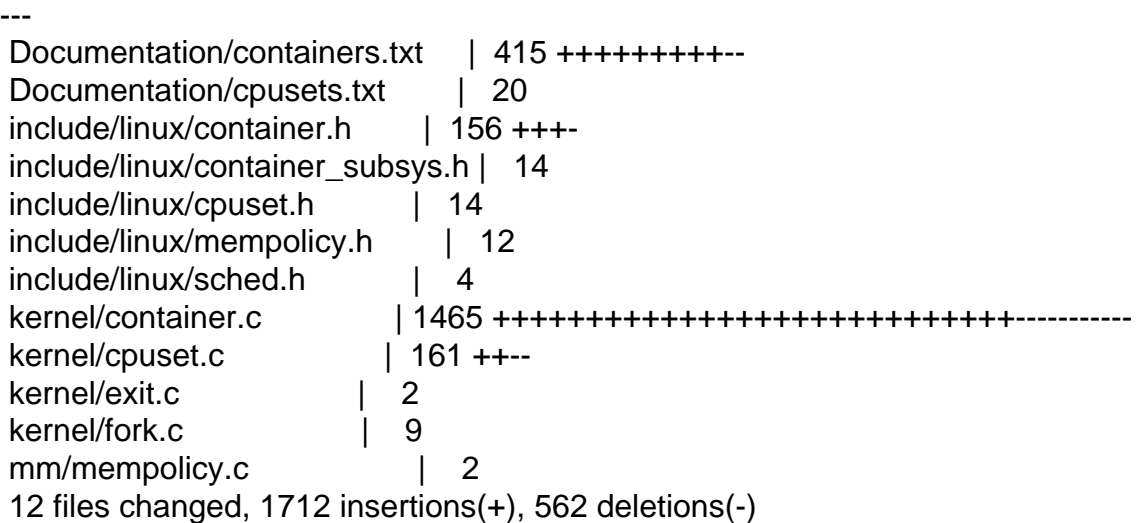

Index: container-2.6.20-new/include/linux/container.h

===================================================================

```
--- container-2.6.20-new.orig/include/linux/container.h
+++ container-2.6.20-new/include/linux/container.h
@@ -9,33 +9,96 @@
  */
```
 #include <linux/sched.h> +#include <linux/kref.h> #include <linux/cpumask.h> #include <linux/nodemask.h>

#ifdef CONFIG\_CONTAINERS

-extern int number of containers; /\* How many containers are defined in system? \*/ +#define SUBSYS(\_x) \_x ## \_subsys\_id, +enum container\_subsys\_id { +#include <linux/container\_subsys.h> + CONTAINER\_SUBSYS\_COUNT +}; +#undef SUBSYS

 extern int container\_init\_early(void); extern int container init(void); extern void container\_init\_smp(void); extern void container\_fork(struct task\_struct \*p); -extern void container\_exit(struct task\_struct \*p); +extern void container\_fork\_callbacks(struct task\_struct \*p); +extern void container\_exit(struct task\_struct \*p, int run\_callbacks); extern struct file operations proc\_container\_operations; extern void container\_lock(void); extern void container\_unlock(void); +struct containerfs\_root; + +/\* Per-subsystem/per-container state maintained by the system. \*/ +struct container\_subsys\_state {  $+$   $/$ \* The container that this subsystem is attached to. Useful + \* for subsystems that want to know about the container + \* hierarchy structure \*/ + struct container \*container; +  $+$   $\prime$ \* State maintained by the container system to allow + \* subsystems to be "busy". Should be accessed via css\_get()  $+$  \* and css\_put() \*/ + + atomic\_t refcnt; +}; +  $+$  A container group is a structure holding pointers to a set of + \* containers. This saves space in the task struct object and speeds  $+$  \* up fork()/exit(), since a single inc/dec can bump the reference + \* count on the entire container set for a task. \*/ + +struct container\_group { + + /\* Reference count \*/ + struct kref ref: + + /\* List running through all container groups \*/ + struct list head list; + + /\* Set of subsystem states, one for each subsystem. NULL for + \* subsystems that aren't part of this hierarchy. These + \* pointers reduce the number of dereferences required to get + \* from a task to its state for a given container, but result + \* in increased space usage if tasks are in wildly different + \* groupings across different hierarchies. This array is

```
+	 * mostly immutable after creation - a newly registered
+	 * subsystem can result in a pointer in this array
+ * transitioning from NULL to non-NULL */
+ struct container_subsys_state *subsys[CONTAINER_SUBSYS_COUNT];
+
+};
+
+/*
+ * Call css_get() to hold a reference on the container;
+ *
+ */+
+static inline void css_get(struct container_subsys_state *css)
+{
+ atomic_inc(&css->refcnt);
+}
+/*
+ * css_put() should be called to release a reference taken by
+ * css get()
+ */
+
+ static inline void css_put(struct container_subsys_state *css)
+{
+ atomic_dec(&css->refcnt);
+}
+
 struct container {
 unsigned long flags; /* "unsigned long" so bitops work */
  	/*
- * Count is atomic so can incr (fork) or decr (exit) without a lock.
- */- atomic_t count; /* count tasks using this container */
-
- /*
  	 * We link our 'sibling' struct into our parent's 'children'.
  	 * Our children link their 'sibling' into our 'children'.
  	 */
@@ -43,11 +106,13 @@ struct container {
 struct list head children; /* my children */
 struct container *parent; /* my parent */
- struct dentry *dentry; /* container fs entry */
+ struct dentry *dentry; /* container fs entry */
-#ifdef CONFIG_CPUSETS
- struct cpuset *cpuset;
-#endif
```
+ /\* Private pointers for each registered subsystem \*/ + struct container\_subsys\_state \*subsys[CONTAINER\_SUBSYS\_COUNT]; + + struct containerfs\_root \*root; + struct container \*top\_container; }; /\* struct cftype: @@ -64,8 +129,11 @@ struct container { \*/ struct inode; +#define MAX\_CFTYPE\_NAME 64 struct cftype { - char \*name;  $+$  /\* By convention, the name should begin with the name of the + \* subsystem, followed by a period \*/ + char name[MAX\_CFTYPE\_NAME]; int private; int (\*open) (struct inode \*inode, struct file \*file); ssize t (\*read) (struct container \*cont, struct cftype \*cft, @@ -77,10 +145,72 @@ struct cftype { int (\*release) (struct inode \*inode, struct file \*file); }; +/\* Add a new file to the given container directory. Should only be + \* called by subsystems from within a populate() method \*/ int container add file(struct container \*cont, const struct cftype \*cft); int container\_is\_removed(const struct container \*cont); -void container\_set\_release\_agent\_path(const char \*path); + +int container\_path(const struct container \*cont, char \*buf, int buflen); + +int container\_task\_count(const struct container \*cont); +  $+$ <sup>\*</sup> Return true if the container is a descendant of the current container  $<sup>*</sup>$ </sup> +int container\_is\_descendant(const struct container \*cont); + +/\* Container subsystem type. See Documentation/containers.txt for details \*/ + +struct container\_subsys { + int (\*create)(struct container\_subsys \*ss, + struct container \*cont); + void (\*destroy)(struct container\_subsys \*ss, struct container \*cont); + int (\*can\_attach)(struct container\_subsys \*ss, + struct container \*cont, struct task struct \*tsk); + void (\*attach)(struct container\_subsys \*ss, struct container \*cont,

```
+ struct container *old_cont, struct task_struct *tsk);
+ void (*fork)(struct container_subsys *ss, struct task_struct *task);
+ void (*exit)(struct container_subsys *ss, struct task_struct *task);
+ int (*populate)(struct container_subsys *ss,
+ struct container *cont);
+ void (*bind)(struct container_subsys *ss, struct container *root);
+ int subsys id:
+ int active;
+ int early init;
+#define MAX_CONTAINER_TYPE_NAMELEN 32
+	const char *name;
+
+	/* Protected by RCU */
+ struct containerfs_root *root;
+
+ struct list_head sibling;
+
+	void *private;
+};
+
+#define SUBSYS(_x) extern struct container_subsys _x ## _subsys;
+#include <linux/container_subsys.h>
+#undef SUBSYS
+
+int container_clone(struct task_struct *tsk, struct container_subsys *ss);
+
+static inline struct container_subsys_state *container_subsys_state(
+ struct container *cont, int subsys id)
+{
+ return cont->subsys[subsys_id];
+}
+
+static inline struct container* task_container(struct task_struct *task,
+ int subsys_id)
+{
+ return rcu_dereference(
+ task->containers->subsys[subsys_id]->container);
+}
+
+static inline struct container_subsys_state *task_subsys_state(
+ struct task struct *task, int subsys id)
+{
+ return rcu_dereference(task->containers->subsys[subsys_id]);
+}
```
int container\_path(const struct container \*cont, char \*buf, int buflen);

Index: container-2.6.20-new/include/linux/cpuset.h

```
===================================================================
--- container-2.6.20-new.orig/include/linux/cpuset.h
+++ container-2.6.20-new/include/linux/cpuset.h
@@ -74,14 +74,7 @@ static inline int cpuset_do_slab_mem_spr
 extern void cpuset_track_online_nodes(void);
-extern int cpuset_can_attach_task(struct container *cont,
    struct task struct *tsk);
-extern void cpuset attach task(struct container *cont,
      struct container *oldcont,
      struct task struct *tsk);
-extern int cpuset_populate_dir(struct container *cont);
-extern int cpuset_create(struct container *cont);
-extern void cpuset_destroy(struct container *cont);
+extern int current_cpuset_is_being_rebound(void);
 #else /* !CONFIG_CPUSETS */
@@ -152,6 +145,11 @@ static inline int cpuset_do_slab_mem_spr
static inline void cpuset track online nodes(void) {}
+static inline int current_cpuset_is_being_rebound(void)
+{
+ return 0;
+}
+
#endif /* !CONFIG CPUSETS */
#endif /* LINUX CPUSET H */
```
===================================================================

```
Index: container-2.6.20-new/kernel/container.c
```

```
--- container-2.6.20-new.orig/kernel/container.c
+++ container-2.6.20-new/kernel/container.c
@@ -55,7 +55,6 @@
 #include <linux/time.h>
 #include <linux/backing-dev.h>
 #include <linux/sort.h>
-#include <linux/cpuset.h>
```

```
 #include <asm/uaccess.h>
 #include <asm/atomic.h>
@@ -63,17 +62,59 @@
```
#define CONTAINER\_SUPER\_MAGIC 0x27e0eb

-/\*

```
- * Tracks how many containers are currently defined in system.
- * When there is only one container (the root container) we can
- * short circuit some hooks.
+/* Generate an array of container subsystem pointers */
+#define SUBSYS(_x) &_x ## _subsys,
+
+ static struct container subsys *subsys[] = {+#include <linux/container_subsys.h>
+};
+
+/* A containerfs_root represents the root of a container hierarchy,
+ * and may be associated with a superblock to form an active
+ * hierarchy */
+struct containerfs_root {
+ struct super_block *sb;
+
+ \prime* The bitmask of subsystems attached to this hierarchy \prime /
+ unsigned long subsys_bits;
+
+ /* A list running through the attached subsystems */+ struct list head subsys list;
+
+ /* The root container for this hierarchy */+ struct container top_container;
+
+ \prime* Tracks how many containers are currently defined in hierarchy.*/
+ int number_of_containers;
+
+ /* A list running through the mounted hierarchies */+ struct list head root list;
+};
+
+
+<sup>*</sup> The "rootnode" hierarchy is the "dummy hierarchy", reserved for the
+ * subsystems that are otherwise unattached - it never has more than a
+ * single container, and all tasks are part of that container. */
+
+static struct containerfs_root rootnode;
+
+/* The list of hierarchy roots */
+
+static LIST_HEAD(roots);
+
+<sup>*</sup> dummytop is a shorthand for the dummy hierarchy's top container ^*/+#define dummytop (&rootnode.top_container)
+
+<sup>*</sup> This flag indicates whether tasks in the fork and exit paths should
+ * take callback mutex and check for fork/exit handlers to call. This
```

```
+ * avoids us having to do extra work in the fork/exit path if none of the
+ * subsystems need to be called.
  */
-int number_of_containers __read_mostly;
+static int need_forkexit_callback = 0;
 /* bits in struct container flags field */
 typedef enum {
  	CONT_REMOVED,
- CONT_NOTIFY_ON_RELEASE,
 } container_flagbits_t;
 /* convenient tests for these bits */
@@ -82,31 +123,153 @@ inline int container_is_removed(const st
  	return test_bit(CONT_REMOVED, &cont->flags);
 }
-static inline int notify_on_release(const struct container *cont)
-{
- return test_bit(CONT_NOTIFY_ON_RELEASE, &cont->flags);
+<sup>*</sup> for each subsys() allows you to iterate on each subsystem attached to
+ * an active hierarchy */
+#define for_each_subsys(_root, _ss) \
+list_for_each_entry(_ss, &_root->subsys_list, sibling)
+
+ for each root() allows you to iterate across the active hierarchies */+#define for each root( root) \
+list for each entry( root, &roots, root list)
+
+/* The default container group - used by init and its children prior
+ * to any hierarchies being mounted. It contains a pointer to the root
+ * state for each subsystem. Also used to anchor the list of container
+ * groups */
+static struct container_group init_container_group;
+
+/*
+ * This lock nests inside tasklist lock, which can be taken by
+ * interrupts, and hence always needs to be taken with
+ * spin_lock_irq*
+ */
+static DEFINE_SPINLOCK(container_group_lock);
+static int container_group_count;
+
+/*
+ * unlink a container_group from the list and free it
+ */
+static void release_container_group(struct kref *k) {
+ struct container group *cq =
```

```
+ container_of(k, struct container_group, ref);
+ unsigned long flags;
+	spin_lock_irqsave(&container_group_lock, flags);
+	list_del(&cg->list);
+ container_group_count--;
+	spin_unlock_irqrestore(&container_group_lock, flags);
+ kfree(cg);
 }
-static struct container top_container = { }- .count = ATOMIC INIT(0),
- .sibling = LIST HEAD INIT(top container.sibling),
- .children = LIST_HEAD_INIT(top_container.children),
-};
+/*
+ * refcounted get/put for container_group objects
+ */+static inline void get_container_group(struct container_group *cg) {
+ kref_get(&cg->ref);
+}
-/* The path to use for release notifications. No locking between
- * setting and use - so if userspace updates this while subcontainers
- * exist, you could miss a notification */
-static char release_agent_path[PATH_MAX] = "/sbin/container_release_agent";
+static inline void put container group(struct container group *cg) {
+	kref_put(&cg->ref, release_container_group);
+}
+
+/*
+ * find_existing_container_group() is a helper for
+ * find_container_group(), and checks to see whether an existing
+ * container_group is suitable. This currently walks a linked-list for
+ * simplicity; a later patch will use a hash table for better
+ * performance
+ \overline{ }+ * oldcg: the container group that we're using before the container
+ * transition
+ *
+ * cont: the container that we're moving into
+ *
+ * template: location in which to build the desired set of subsystem
+ * state objects for the new container group
+ */
-void container_set_release_agent_path(const char *path)
```
+static struct container\_group \*find\_existing\_container\_group(

+ struct container group \*oldcg,

```
+ struct container *cont,
+ struct container_subsys_state *template[])
 {
- container_lock();
- strcpy(release_agent_path, path);
- container_unlock();
+ int i:
+ struct containerfs_root *root = cont->root;
+ struct list head *l = &init container group.list;
+
+ /* Built the set of subsystem state objects that we want to
+ * see in the new container group */
+ for (i = 0; i < CONTAINER_SUBSYS_COUNT; i++) {
+ if (root->subsys_bits & (1ull << i)) {
+ /* Subsystem is in this hierarchy. So we want
+			 * the subsystem state from the new
+ * container */
+ template[i] = cont->subsys[i];
+ } else {
+ /* Subsystem is not in this hierarchy, so we
+ * don't want to change the subsystem state */
+ template[i] = oldcq->subsys[i];
+		}
+	}
+
+ /* Look through existing container groups to find one to reuse */+ do {
+ struct container group ^*cq =+ list entry(l, struct container group, list);
+
+ if (!memcmp(template, oldcg->subsys, sizeof(oldcg->subsys))) {
+ /* All subsystems matched */
+ return cg;
+		}
+ /* Try the next container group */+ | = l->next;
+	} while (l != &init_container_group.list);
+
+	/* No existing container group matched */
+ return NULL:
 }
-static struct vfsmount *container_mount;
-static struct super_block *container_sb;
+/*
+ * find_container_group() takes an existing container group and a
+ * container object, and returns a container_group object that's
+ * equivalent to the old group, but with the given container
```

```
+ * substituted into the appropriate hierarchy. Must be called with
+ * container_mutex held
+ */
+
+static struct container_group *find_container_group(
+ struct container_group *oldcg, struct container *cont)
+{
+ struct container_group *res;
+ struct container_subsys_state *template[CONTAINER_SUBSYS_COUNT];
+
+ /* First see if we already have a container group that matches
+	 * the desired set */
+	spin_lock_irq(&container_group_lock);
+ res = find_existing_container_group(oldcg, cont, template);
+ if (res)
+ get_container_group(res);
+ spin_unlock_irq(&container_group_lock);
+
+ if (res)
+ return res;
+
+ res = kmalloc(sizeof(*res), GFP_KERNEL);
+ if (!res)
+ return NULL;
+
+ kref_init(&res->ref);
+ /* Copy the set of subsystem state objects generated in
+ * find existing container group() */
+	memcpy(res->subsys, template, sizeof(res->subsys));
+
+ /* Link this container group into the list */+	spin_lock_irq(&container_group_lock);
+	list_add(&res->list, &init_container_group.list);
+	container_group_count++;
+	spin_unlock_irq(&container_group_lock);
+
+ return res;
+}
 /*
  * There is one global container mutexes. We also require taking
@@ -164,6 +327,27 @@ static struct super_block *container_sb;
 static DEFINE_MUTEX(container_mutex);
+/**
```
+ \* container\_lock - lock out any changes to container structures + \*

```
+ */+
+void container_lock(void)
+{
+ mutex_lock(&container_mutex);
+}
+
+/***+ * container_unlock - release lock on container changes
+ *
+ * Undo the lock taken in a previous container_lock() call.
+ */
+
+void container_unlock(void)
+{
+ mutex_unlock(&container_mutex);
+}
+
 /*
  * A couple of forward declarations required, due to cyclic reference loop:
 * container_mkdir -> container_create -> container_populate_dir -> container_add_file
@@ -172,15 +356,18 @@ static DEFINE_MUTEX(container_mutex);
 static int container_mkdir(struct inode *dir, struct dentry *dentry, int mode);
 static int container_rmdir(struct inode *unused_dir, struct dentry *dentry);
+static int container_populate_dir(struct container *cont);
+static struct inode_operations container_dir_inode_operations;
+struct file_operations proc_containerstats_operations;
 static struct backing_dev_info container_backing_dev_info = {
```

```
.ra pages = 0, \frac{\pi}{2} No readahead \frac{\pi}{2}.capabilities = BDI_CAP_NO_ACCT_DIRTY | BDI_CAP_NO_WRITEBACK,
```
};

```
-static struct inode *container_new_inode(mode_t mode)
+static struct inode *container_new_inode(mode_t mode, struct super_block *sb)
\{- struct inode *inode = new inode(container sb);
+ struct inode *inode = new inode(sb);
  	if (inode) {
 inode->i mode = mode;
@@ -208,7 +395,8 @@ static struct dentry_operations containe
 .d_iput = container_diput,
 };
```
-static struct dentry \*container get dentry(struct dentry \*parent, const char \*name) +static struct dentry \*container\_get\_dentry(struct dentry \*parent,

```
+					 const char *name)
 {
  	struct dentry *d = lookup_one_len(name, parent, strlen(name));
 if (IIS\_ERR(d))@@ -225,19 +413,19 @@ static void remove_dir(struct dentry d)
  	dput(parent);
 }
-/*
- * NOTE : the dentry must have been dget()'ed
- */
-static void container d remove dir(struct dentry *dentry)
+static void container_clear_directory(struct dentry *dentry)
 {
  	struct list_head *node;
-
+ BUG_ON(!mutex_is_locked(&dentry->d_inode->i_mutex));
 spin_lock(&dcache_lock);
  	node = dentry->d_subdirs.next;
 while (node != &dentry->d subdirs) {
 struct dentry d = \text{list} entry(node, struct dentry, d_u.d_child);
 list_del_init(node);
 if (d->d_inode) {
+ /* This should never be called on a container
+			 * directory with child containers */
+ BUG ON(d->d_inode->i_mode & S_IFDIR);
  d = dget\_locked(d);spin_unlock(&dcache_lock);
   			d_delete(d);
@@ -247,37 +435,221 @@ static void container_d_remove_dir(struc
  		}
  		node = dentry->d_subdirs.next;
  	}
+	spin_unlock(&dcache_lock);
+}
+
+/*
+ * NOTE : the dentry must have been dget()'ed
+ */
+ static void container d remove dir(struct dentry *dentry)
+{
+	container_clear_directory(dentry);
+
+	spin_lock(&dcache_lock);
  	list_del_init(&dentry->d_u.d_child);
  	spin_unlock(&dcache_lock);
 remove_dir(dentry);
 }
```

```
+ static int rebind subsystems (struct containerfs root *root,
+			 unsigned long final_bits)
+{
+	unsigned long added_bits, removed_bits;
+ struct container *cont = &root->top_container;
+ int i:
+
+ removed bits = root->subsys bits & ~final bits;
+ added_bits = final_bits & ~root->subsys_bits;
+ \prime* Check that any added subsystems are currently free \prime /
+ for (i = 0; i < CONTAINER_SUBSYS_COUNT; i++) {
+ unsigned long long bit = 1ull << i;
+ struct container_subsys *ss = subsys[i];
+ if (!(bit & added_bits))
+ continue:
+ if (ss->root != &rootnode) {
+ /* Subsystem isn't free */
+ return -EBUSY;
+		}
+	}
+
+ /* Currently we don't handle adding/removing subsystems when
+	 * any subcontainers exist. This is theoretically supportable
+ * but involves complex erro r handling, so it's being left until
+ * later */+	if (!list_empty(&cont->children)) {
+ return -EBUSY;
+	}
+
+	/* Process each subsystem */
+ for (i = 0; i < CONTAINER_SUBSYS_COUNT; i++) {
+ struct container_subsys *ss = subsys[i];
+ unsigned long bit = 1UL \ll i;
+ if (bit & added bits) {
+ /* We're binding this subsystem to this hierarchy */+ BUG ON(cont->subsys[i]);
+ BUG ON(!dummytop->subsys[i]);
+ BUG ON(dummytop->subsys[i]->container != dummytop);
+			cont->subsys[i] = dummytop->subsys[i];
+ cont->subsys[i]->container = cont;
+ list_add(&ss->sibling, &root->subsys_list);
+ rcu_assign_pointer(ss->root, root);
+ if (ss->bind)
+ ss->bind(ss, cont);
+
+ } else if (bit & removed bits) {
+ /* We're removing this subsystem */
```

```
+ BUG ON(cont->subsys[i] != dummytop->subsys[i]);
```
- + BUG\_ON(cont->subsys[i]->container != cont);
- $+$  if (ss- $>$ bind)
- + ss->bind(ss, dummytop);
- + dummytop->subsys[i]->container = dummytop;
- + cont->subsys[i] = NULL;
- + rcu\_assign\_pointer(subsys[i]->root, &rootnode);
- + list\_del(&ss->sibling);
- $+$  } else if (bit & final bits) {
- + /\* Subsystem state should already exist \*/
- + BUG\_ON(!cont->subsys[i]);
- $+ \}$  else {
- + /\* Subsystem state shouldn't exist \*/
- + BUG\_ON(cont->subsys[i]);

```
+		}
+	}
+ root->subsys bits = final bits;
+ synchronize rcu();
+
+ return 0;
+}
+
+/*
+ * Release the last use of a hierarchy. Will never be called when
+ * there are active subcontainers since each subcontainer bumps the
+ * value of sb->s_active.
+ */+
+ static void container put super(struct super block *sb) {
+
+ struct containerfs root *root = sb->s fs info;
+ struct container *cont = &root->top_container;
+ int ret:
+
+ root-\gtsb = NULL:
+ sb->s fs info = NULL;
+
+	mutex_lock(&container_mutex);
+
+ BUG ON(root->number of containers != 1);
+ BUG_ON(!list_empty(&cont->children));
+	BUG_ON(!list_empty(&cont->sibling));
+ BUG_ON(!root->subsys_bits);
+
+ /* Rebind all subsystems back to the default hierarchy */+ ret = rebind_subsystems(root, 0);
+ BUG_ON(ret);
```
+

```
+ kfree(root);
+ mutex_unlock(&container_mutex);
+}
+
+static int container_show_options(struct seq_file *seq, struct vfsmount *vfs)
+{
+ struct containerfs_root *root = vfs->mnt_sb->s_fs_info;
+ struct container_subsys *ss;
+ for each subsys(root, ss) {
+ seq_printf(seq, ",%s", ss->name);
+	}
+ return 0;
+}
+
+/* Convert a hierarchy specifier into a bitmask. LL=container_mutex */
+static int parse_containerfs_options(char *opts, unsigned long *bits)
+{
+ char *token, *o = opts ?: "all";
+
+ *bits = 0;
+
+ while ((token = strsep(&o, ",")) != NULL) {
+ if (!*token)
+ return -EINVAL;
+ if (!strcmp(token, "all")) {
+ *bits = (1 << CONTAINER SUBSYS COUNT) - 1;
+ \} else {
+ struct container subsys *ss;
+ int i;
+ for (i = 0; i < CONTAINER_SUBSYS_COUNT; i++) {
+ ss = subsys[i];
+ if (!strcmp(token, ss->name)) {
+ *bits = 1 << i;
+ break;
+ \
+ \
+ if (i == CONTAINER_SUBSYS_COUNT)
+ return -ENOENT;
+		}
+	}
+
+ /* We can't have an empty hierarchy */
+ if (!*bits)
+ return -EINVAL;
+
+ return 0;
+}
+
```

```
+static int container_remount(struct super_block *sb, int *flags, char *data)
+{
+ int ret = 0;
+ unsigned long subsys_bits;
+ struct containerfs_root *root = sb->s_fs_info;
+ struct container *cont = &root->top_container;
+
+	mutex_lock(&cont->dentry->d_inode->i_mutex);
+ mutex_lock(&container_mutex);
+
+ /* See what subsystems are wanted */
+ ret = parse_containerfs_options(data, &subsys_bits);
+ if (ret)
+ goto out_unlock;
+
+ ret = rebind subsystems(root, subsys bits);
+
+ /* (re) populate subsystem files */+ if (!ret)
+ container_populate_dir(cont);
+
+ out_unlock:
+ mutex_unlock(&container_mutex);
+ mutex_unlock(&cont->dentry->d_inode->i_mutex);
+ return ret;
+}
+
 static struct super_operations container_ops = {
  	.statfs = simple_statfs,
  	.drop_inode = generic_delete_inode,
+ .put super = container put super,
+	.show_options = container_show_options,
+	.remount_fs = container_remount,
 };
-static int container_fill_super(struct super_block *sb, void *unused_data,
    int unused silent)
+ static int container fill_super(struct super_block *sb, void *options,
+ int unused silent)
 {
  	struct inode *inode;
  	struct dentry *root;
+ struct containerfs_root *hroot = options;
  	sb->s_blocksize = PAGE_CACHE_SIZE;
  	sb->s_blocksize_bits = PAGE_CACHE_SHIFT;
  	sb->s_magic = CONTAINER_SUPER_MAGIC;
 sb->s op = &container ops;
```

```
OpenVZ Forum
```

```
- container sb = sb;
- inode = container_new_inode(S_IFDIR | S_IRUGO | S_IXUGO | S_IWUSR);
- if (inode) {
- inode->i op = & simple_dir_inode_operations;
- inode->i fop = &simple_dir operations;
- \prime* directories start off with i_nlink == 2 (for "." entry) \prime/
- inode->i_nlink++;
-	} else {
+ inode = container_new_inode(S_IFDIR | S_IRUGO | S_IXUGO | S_IWUSR, sb);
+ if (!inode)
   		return -ENOMEM;
-	}
+
+ inode->i op = & simple_dir_inode_operations;
+ inode->i fop = & simple_dir_operations;
+ inode->i op = &container dir inode operations;
+ /* directories start off with i_nlink == 2 (for "." entry) */
+ inc_nlink(inode);
 root = d alloc root(inode);if (!root) {
@@ -285,14 +657,101 @@ static int container_fill_super(struct s
   		return -ENOMEM;
  	}
 sb\rightarrow s root = root;
+ root->d_fsdata = &hroot->top_container;
+ hroot->top container.dentry = root;
+
+ sb-\gts fs info = hroot;
+ hroot-\gtsb = sb:
+
  	return 0;
 }
+static void init_container_root(struct containerfs_root *root) {
+ struct container *cont = &root->top_container;
+ INIT_LIST_HEAD(&root->subsys_list);
+ root->number of containers = 1;
+ cont->root = root;
+ cont->top container = cont;
+	INIT_LIST_HEAD(&cont->sibling);
+	INIT_LIST_HEAD(&cont->children);
+	list_add(&root->root_list, &roots);
+}
+
static int container get sb(struct file system type *fs type,
    			 int flags, const char *unused_dev_name,
```

```
 			 void *data, struct vfsmount *mnt)
 {
- return get_sb_single(fs_type, flags, data, container_fill_super, mnt);
+ unsigned long subsys_bits = 0;
+ int ret = 0;
+ struct containerfs_root *root = NULL;
+ int use existing = 0;
+
+	mutex_lock(&container_mutex);
+
+ /* First find the desired set of resource controllers */
+ ret = parse_containerfs_options(data, &subsys_bits);
+ if (ret)
+ goto out_unlock;
+
+ /* See if we already have a hierarchy containing this set */+
+	for_each_root(root) {
+ /* We match - use this hieracrchy */
+ if (root->subsys_bits == subsys_bits) {
+ use existing = 1;
+ break;
+		}
+ /* We clash - fail */+ if (root->subsys_bits & subsys_bits) {
+ ret = -EBUSY;
+ goto out_unlock;
+		}
+	}
+
+	if (!use_existing) {
+ /* We need a new root */+ root = kzalloc(sizeof(*root), GFP_KERNEL);
+ if (!root) {
+ ret = -ENOMEM;
+ goto out unlock;
+ \
+ init_container_root(root);
+	}
+
+ if (!root->sb) {
+ /* We need a new superblock for this container combination */+ struct container \text{*cont} = &root-\text{*top}_c container;
+
+ BUG ON(root->subsys_bits);
+ ret = get_sb_nodev(fs_type, flags, root,
+ container_fill_super, mnt);
+ if (ret)
```

```
+ goto out_unlock;
```

```
+
+ BUG_ON(!list_empty(&cont->sibling));
+ BUG_ON(!list_empty(&cont->children));
+ BUG_ON(root->number_of_containers != 1);
+
+ ret = rebind subsystems(root, subsys bits);
+
+ /* It's safe to nest i_mutex inside container_mutex in
+		 * this case, since no-one else can be accessing this
+ * directory yet */
+ mutex lock(&cont->dentry->d_inode->i_mutex);
+ container_populate_dir(cont);
+ mutex_unlock(&cont->dentry->d_inode->i_mutex);
+ BUG_ON(ret);
+
+ } else {
+ /* Reuse the existing superblock */+ ret = simple_set_mnt(mnt, root->sb);
+ if (!ret)
+ atomic inc(&root->sb->s active);
+	}
+
+ out_unlock:
+ mutex_unlock(&container_mutex);
+ return ret:
 }
static struct file system type container fs type = {
@@ -341,134 +800,88 @@ int container_path(const struct containe
  	return 0;
 }
-/*
- * Notify userspace when a container is released, by running
- */sbin/container_release_agent with the name of the container (path
- * relative to the root of container file system) as the argument.
- *
- * Most likely, this user command will try to rmdir this container.
- *
- * This races with the possibility that some other task will be
- * attached to this container before it is removed, or that some other
- * user task will 'mkdir' a child container of this container. That's ok.
- * The presumed 'rmdir' will fail quietly if this container is no longer
- * unused, and this container will be reprieved from its death sentence,
- * to continue to serve a useful existence. Next time it's released,
- * we will get notified again, if it still has 'notify on release' set.
- *
```

```
- * The final arg to call_usermodehelper() is 0, which means don't
- * wait. The separate /sbin/container release agent task is forked by
- * call_usermodehelper(), then control in this thread returns here,
- * without waiting for the release agent task. We don't bother to
- * wait because the caller of this routine has no use for the exit
- * status of the /sbin/container_release_agent task, so no sense holding
- * our caller up for that.
- *
- * When we had only one container mutex, we had to call this
- * without holding it, to avoid deadlock when call usermodehelper()
- * allocated memory. With two locks, we could now call this while
- * holding container mutex, but we still don't, so as to minimize
- * the time container_mutex is held.
- */
-
-static void container release agent(const char *pathbuf)
-{
- char *argv[3], *envp[3];
- int i:
-
- if (!pathbuf)
- return;
-
- i = 0;
- argv[i++] = release_agent_path;
- argv[i++] = (char *)pathbuf;
- argv[i] = NULL;
-
- i = 0:
- /* minimal command environment */
- envp[i++] = "HOME=/";
- envp[i++] = "PATH=/sbin:/bin:/usr/sbin:/usr/bin";
- envp[i] = NULL;
-
- call_usermodehelper(argv[0], argv, envp, 0);
- kfree(pathbuf);
+ static inline void get first subsys(const struct container *cont,
+ struct container subsys state **css,
+ int *subsys id) {
+ const struct containerfs root *root = cont->root;
+ const struct container_subsys *test_ss;
+	BUG_ON(list_empty(&root->subsys_list));
+ test_ss = list_entry(root->subsys_list.next,
+			 struct container_subsys, sibling);
+ if (css) {
+ \text{*} \text{css} = \text{cont->} \text{subsys} [test_ss->subsys_id];
+ BUG ON(!*css);
+	}
```

```
+ if (subsys id)
+ *subsys id = test ss->subsys id;
 }
```
/\*

- \* Either cont->count of using tasks transitioned to zero, or the

- \* cont->children list of child containers just became empty. If this
- \* cont is notify\_on\_release() and now both the user count is zero and
- \* the list of children is empty, prepare container path in a kmalloc'd
- \* buffer, to be returned via ppathbuf, so that the caller can invoke
- \* container\_release\_agent() with it later on, once container\_mutex is dropped.
- \* Call here with container mutex held.

+ \* Attach task 'tsk' to container 'cont'

\*

- \* This check\_for\_release() routine is responsible for kmalloc'ing

- \* pathbuf. The above container\_release\_agent() is responsible for
- \* kfree'ing pathbuf. The caller of these routines is responsible
- \* for providing a pathbuf pointer, initialized to NULL, then
- \* calling check for release() with container mutex held and the address
- \* of the pathbuf pointer, then dropping container mutex, then calling
- \* container release agent() with pathbuf, as set by check for release().
- + \* Call holding container mutex. May take task lock of
- + \* the task 'pid' during call.

\*/

-static void check for release(struct container \*cont, char \*\*ppathbuf) +static int attach\_task(struct container \*cont, struct task\_struct \*tsk) {

```
- if (notify on release(cont) && atomic read(&cont->count) == 0 & 8 < 0
```
- list\_empty(&cont->children)) {
- char \*buf:
- - buf = kmalloc(PAGE\_SIZE, GFP\_KERNEL);
- $if (!buf)$
- return;
- $+$  int retval = 0;
- + struct container\_subsys \*ss;
- + struct container\_group \*oldcg, \*newcg;
- + struct container \*oldcont;
- + struct containerfs\_root \*root = cont->root;
- if (container\_path(cont, buf,  $PAGE\_SIZE$ ) < 0)
- kfree(buf);
- else

```
- *ppathbuf = buf;
```

```
-	}
```
-}

```
+ int subsys id;
```

```
+	get_first_subsys(cont, NULL, &subsys_id);
```

```
+ \prime* Nothing to do if the task is already in that container \prime
```
- + oldcont = tsk->containers->subsys[subsys\_id]->container;
- $+$  if (cont  $==$  oldcont)
- $+$  return 0;

-/\*

```
- * update_flag - read a 0 or a 1 in a file and update associated flag
- * bit: the bit to update (CONT_NOTIFY_ON_RELEASE)
- * cont: the container to update
- * buf: the buffer where we read the 0 or 1
- *
- * Call with container_mutex held.
- */
+	for_each_subsys(root, ss) {
+ if (ss->can attach) {
+ retval = ss->can attach(ss, cont, tsk);
+ if (retval) {
+ return retval;
+ \
+		}
+	}
-static int update_flag(container_flagbits_t bit, struct container *cont, char *buf)
-{
- int turning on;
+ /* Locate or allocate a new container_group for this task,
+	 * based on its final set of containers */
+ oldcg = tsk->containers;
+ newcg = find container group(oldcg, cont);
+ if (!newcg) {
+ return -ENOMEM;
+	}
- turning on = (simple strtoul(buf, NULL, 10) != 0);
+ task_lock(tsk);
+ rcu_assign_pointer(tsk->containers, newcg);
+ task_unlock(tsk);
- if (turning on)
- set_bit(bit, &cont->flags);
-	else
- clear_bit(bit, &cont->flags);
+ for_each_subsys(root, ss) {
+ if (ss->attach) {
+			ss->attach(ss, cont, oldcont, tsk);
+		}
OpenVZ Forum
```

```
+	}
+	synchronize_rcu();
+ put_container_group(oldcg);
  	return 0;
 }
-
 /*
- * Attack task specified by pid in 'pidbuf' to container 'cont', possibly
- * writing the path of the old container in 'ppathbuf' if it needs to be
- * notified on release.
+ * Attach task with pid 'pid' to container 'cont'. Call with
+ * container_mutex, may take task_lock of task
 *
- * Call holding container_mutex. May take task_lock of the task 'pid'
- * during call.
  */
-static int attach_task(struct container *cont, char *pidbuf, char **ppathbuf)
+static int attach_task_by_pid(struct container *cont, char *pidbuf)
 {
  	pid_t pid;
  	struct task_struct *tsk;
- struct container *oldcont;
- int retval = 0:
+ int ret:
 if (sscanf(pidbuf, "%d", &pid) != 1)
   		return -EIO;
@@-495,34+908,9 @@ static int attach task(struct container
  		get_task_struct(tsk);
  	}
-#ifdef CONFIG_CPUSETS
- retval = cpuset can attach task (cont, tsk);-#endif
- if (retval) {
- put_task_struct(tsk);
- return retval:
-	}
-
- task_lock(tsk);
- oldcont = tsk->container;
- if (tsk->flags & PF_EXITING) {
- task_unlock(tsk);
- put task struct(tsk);
- return -ESRCH;
```

```
OpenVZ Forum
```

```
-	}
```
- atomic\_inc(&cont->count);

```
- rcu_assign_pointer(tsk->container, cont);
```

```
- task_unlock(tsk);
```

```
-
```

```
-#ifdef CONFIG_CPUSETS
- cpuset_attach_task(cont, oldcont, tsk);
-#endif
-
+ ret = attach task(cont, tsk);
 put task struct(tsk);
- synchronize rcu();
- if (atomic_dec_and_test(&oldcont->count))
- check_for_release(oldcont, ppathbuf);
-	return 0;
+ return ret;
 }
 /* The various types of files and directories in a container file system */
@@ -530,9 +918,7 @@ static int attach task(struct container
 typedef enum {
 FILE_ROOT,
  	FILE_DIR,
- FILE_NOTIFY_ON_RELEASE,
  	FILE_TASKLIST,
- FILE_RELEASE_AGENT,
 } container_filetype_t;
static ssize t container common file write(struct container *cont,
@@ -543,7 +929,6 @@ static ssize_t container_common_file_wri
 {
  	container_filetype_t type = cft->private;
  	char *buffer;
- char *pathbuf = NULL;
 int retval = 0;
 if (nbytes >= PATH_MAX)
@@ -567,26 +952,9 @@ static ssize t container common file wri
  	}
  	switch (type) {
- case FILE_NOTIFY_ON_RELEASE:
- retval = update_flag(CONT_NOTIFY_ON_RELEASE, cont, buffer);
- break;
  	case FILE_TASKLIST:
- retval = attach_task(cont, buffer, &pathbuf);
+ retval = attach_task_by_pid(cont, buffer);
  		break;
```
- case FILE\_RELEASE\_AGENT:

```
-	{
- if (nbytes \lt sizeof(release_agent_path)) {
- \prime* We never write anything other than '\0'
- * into the last char of release_agent_path,
- * so it always remains a NUL-terminated
- * string */- strncpy(release_agent_path, buffer, nbytes);
- release agent path[nbytes] = 0;
- } else {
- retval = -ENOSPC;
-		}
- break;
-	}
  	default:
  retval = -EINVAL;
   		goto out2;
@@ -596,7 +964,6 @@ static ssize_t container_common_file_wri
  retval = nbytes;
 out2:
 mutex_unlock(&container_mutex);
- container_release_agent(pathbuf);
 out1:
  	kfree(buffer);
  	return retval;
@@ -605,80 +972,27 @@ out1:
 static ssize_t container_file_write(struct file *file, const char __user *buf,
    size t nbytes, loff t *ppos)
 {
- ssize t retval = 0;
 struct cftype *cft = _dcft(file-\gtf_ddentry);
  	struct container *cont = __d_cont(file->f_dentry->d_parent);
  	if (!cft)
   		return -ENODEV;
+	if (!cft->write)
+ return -EINVAL;
- /* special function ? */
- if (cft->write)
- retval = cft->write(cont, cft, file, buf, nbytes, ppos);
- else
- retval = -EINVAL;
-
- return retval;
+ return cft->write(cont, cft, file, buf, nbytes, ppos);
 }
-static ssize t container common file read(struct container *cont,
```

```
- struct cftype *cft,
- struct file *file,
- char __user *buf,
- size_t nbytes, loff_t *ppos)
+static ssize_t container_file_read(struct file *file, char __user *buf,
+ size_t nbytes, loff_t *ppos)
 {
- container_filetype_t type = cft->private;
- char *page;
- ssize t retval = 0;
- char *s;
-
- if (!(page = (char *) get_free_page(GFP_KERNEL)))
- return -ENOMEM;
-
-s = page;-
- switch (type) \{- case FILE_NOTIFY_ON_RELEASE:
- *s++ = notify_on_release(cont) ? '1' : '0';
- break;
- case FILE_RELEASE_AGENT:
- {
- size_t n;
- container_lock();
- n = strnlen(release_agent_path, sizeof(release_agent_path));
- n = min(n, (size_t) PAGE_SIZE);
- strncpy(s, release_agent_path, n);
- container unlock();
- s += n;- break:
-	}
- default:
- retval = -EINVAL;
- goto out;
-	}
- *s++ = '\n';
-
- retval = simple_read_from_buffer(buf, nbytes, ppos, page, s - page);
-out:
- free_page((unsigned long)page);
- return retval;
-}
-
-static ssize t container file read(struct file *file, char user *buf, size t nbytes,
- loff_t *ppos)
-{
- ssize t retval = 0;
```

```
struct cftype *cft = _dcft(file-\gtf_ddentry);
  	struct container *cont = __d_cont(file->f_dentry->d_parent);
  	if (!cft)
   		return -ENODEV;
+	if (!cft->read)
+ return -EINVAL;
- /* special function ? */
- if (cft->read)
- retval = cft->read(cont, cft, file, buf, nbytes, ppos);
-	else
- retval = -EINVAL;
-
- return retval;
+ return cft->read(cont, cft, file, buf, nbytes, ppos);
 }
 static int container_file_open(struct inode *inode, struct file *file)
@@ -739,7 +1053,7 @@ static struct inode_operations container
 rrename = container rename,
 };
-static int container_create_file(struct dentry *dentry, int mode)
+static int container_create_file(struct dentry *dentry, int mode, struct super_block *sb)
 {
  	struct inode *inode;
@@ -748,7 +1062,7 @@ static int container_create_file(struct
  	if (dentry->d_inode)
   		return -EEXIST;
- inode = container_new_inode(mode);
+ inode = container_new_inode(mode, sb);
  	if (!inode)
   		return -ENOMEM;
@@ -757,7 +1071,11 @@ static int container create file(struct
  inode->i fop = &simple dir operations;
 /* start off with i_nlink == 2 (for "." entry) */- inode->i_nlink++;
+ inc_nlink(inode);
+
+ \prime* start with the directory inode held, so that we can
+ * populate it without racing with another mkdir */+ mutex_lock(&inode->i_mutex);
  	} else if (S_ISREG(mode)) {
  inode->i size = 0;
```

```
inode->i_fop = &container_file_operations;
@@-777,20+1095,19 @@ static int container_create_file(struct
 * mode: mode to set on new directory.
  */
-static int container_create_dir(struct container *cont, const char *name, int mode)
+static int container create dir(struct container *cont, struct dentry *dentry,
+ int mode)
 {
- struct dentry * dentry = NULL;
  	struct dentry *parent;
 int error = 0:
  	parent = cont->parent->dentry;
- dentry = container_get_dentry(parent, name);
  	if (IS_ERR(dentry))
  		return PTR_ERR(dentry);
- error = container_create_file(dentry, S_IFDIR | mode);
+ error = container_create_file(dentry, S_IFDIR | mode, cont->root->sb);
 if (!error) \{dentry->d fsdata = cont;
- parent->d inode->i_nlink++;
+ inc_nlink(parent->d_inode);
  		cont->dentry = dentry;
  	}
  	dput(dentry);
@@ -804,19 +1121,42 @@ int container_add_file(struct container 
  	struct dentry *dentry;
  	int error;
- mutex_lock(&dir->d_inode->i_mutex);
+ BUG ON(!mutex is locked(&dir->d_inode->i_mutex));
  	dentry = container_get_dentry(dir, cft->name);
  	if (!IS_ERR(dentry)) {
- error = container\, create\, file(detntry, 0644 | SIFREG);+ error = container_create_file(dentry, 0644 | S_IFREG, cont->root->sb);
  		if (!error)
  dentry-> d fsdata = (void *)cft;
  		dput(dentry);
  	} else
  		error = PTR_ERR(dentry);
- mutex_unlock(&dir->d_inode->i_mutex);
  	return error;
 }
+/* Count the number of tasks in a container. Could be made more
```
- + \* time-efficient but less space-efficient with more linked lists
- + \* running through each container and the container group structures

```
+ * that referenced it. */
+
+int container_task_count(const struct container *cont) {
+ int count = 0;
+ struct list_head *l;
+ struct container_subsys_state *css;
+ int subsys id;
+	get_first_subsys(cont, &css, &subsys_id);
+ spin_lock_irq(&container_group_lock);
+ I = &init container group.list;
+ do {
+ struct container_group *cg =+ list_entry(l, struct container_group, list);
+ if (cg->subsys[subsys_id] == css)
+ count += atomic_read(&cg->ref.refcount);
+ | = l->next:
+ } while (I != &init_container_group.list);
+ spin_unlock_irq(&container_group_lock);
+ return count:
+}
+
 /*
  * Stuff for reading the 'tasks' file.
 *
@@ -840,20 +1180,24 @@ struct ctr_struct {
 };
 /*
- * Load into 'pidarray' up to 'npids' of the tasks using container 'cont'.
- * Return actual number of pids loaded. No need to task_lock(p)
- * when reading out p->container, as we don't really care if it changes
- * on the next cycle, and we are not going to try to dereference it.
+ * Load into 'pidarray' up to 'npids' of the tasks using container
+ * 'cont'. Return actual number of pids loaded. No need to
+ * task_lock(p) when reading out p->container, since we're in an RCU
+ * read section, so the container_group can't go away, and is
+ * immutable after creation.
  */
 static int pid_array_load(pid_t *pidarray, int npids, struct container *cont)
 {
 int n = 0;
  	struct task_struct *g, *p;
-
+ struct container_subsys_state *css;
+ int subsys id;
+	get_first_subsys(cont, &css, &subsys_id);
+ rcu_read_lock();
 read_lock(&tasklist_lock);
```

```
 	do_each_thread(g, p) {
- if (p-\text{cont} = \text{cont}) {
+ if (p->containers->subsys[subsys_id] == css) {
  pidarray[n++] = pid_nr(task_pid(p));if (unlikely(n == npids))
    				goto array_full;
@@ -862,6 +1206,7 @@ static int pid_array_load(pid_t *pidarra
 array_full:
  	read_unlock(&tasklist_lock);
+ rcu_read_unlock();
  	return n;
 }
@@ -912,7 +1257,7 @@ static int container_tasks_open(struct i
  	 * caller from the case that the additional container users didn't
  	 * show up until sometime later on.
  	 */
- npids = atomic_read(&cont->count);
+ npids = container task count(cont); 	pidarray = kmalloc(npids * sizeof(pid_t), GFP_KERNEL);
  	if (!pidarray)
  		goto err1;
@@ -979,38 +1324,33 @@ static struct cftype cft_tasks = {
  	.private = FILE_TASKLIST,
 };
-static struct cftype cft notify on release = {
- .name = "notify_on_release",
- .read = container_common_file_read,
- .write = container_common_file_write,
- .private = FILE_NOTIFY_ON_RELEASE,
-};
-
-static struct cftype cft release agent = {}- .name = "release agent",
- .read = container common file read,
- .write = container_common_file_write,
- .private = FILE_RELEASE_AGENT,
-};
-
 static int container_populate_dir(struct container *cont)
 {
  	int err;
+ struct container_subsys *ss;
+
+ /* First clear out any existing files */
```

```
+	container_clear_directory(cont->dentry);
```

```
- if ((err = container_add_file(cont, &cft_notify_on_release)) < 0)
- return err;
 if ((err = container_add_file(cont, &cft_tasks)) < 0)
  		return err;
- if ((cont == &top_container) &&
   (err = container\_add\_file(cont, & cft\_release\_agent)) < 0)- return err:
-#ifdef CONFIG_CPUSETS
- if ((err = cpuset\_populate\_dir(cont)) < 0)- return err:
-#endif
+
+ for_each_subsys(cont->root, ss) {
+ if (ss->populate && (err = ss->populate(ss, cont)) < 0)
+ return err;
+	}
+
  	return 0;
 }
+static void init_container_css(struct container_subsys *ss,
+			 struct container *cont)
+{
+ struct container_subsys_state *css = cont->subsys[ss->subsys_id];
+	css->container = cont;
+ atomic_set(&css->refcnt, 0);
+}
+
 /*
  *	container_create - create a container
 * parent: container that will be parent of the new container.
@@ -1020,57 +1360,77 @@ static int container_populate_dir(struct
  *	Must be called with the mutex on the parent inode held
  */
-static long container_create(struct container *parent, const char *name, int mode)
+static long container create(struct container *parent, struct dentry *dentry,
+			 int mode)
 {
  	struct container *cont;
-	int err;
+ struct containerfs_root *root = parent->root;
+ int err = 0;
+ struct container_subsys *ss;
+ struct super_block *sb = root->sb;
```

```
- cont = kmalloc(sizeof(*cont), GFP_KERNEL);
+	cont = kzalloc(sizeof(*cont), GFP_KERNEL);
  	if (!cont)
  		return -ENOMEM;
+ /* Grab a reference on the superblock so the hierarchy doesn't
+	 * get deleted on unmount if there are child containers. This
+ * can be done outside container mutex, since the sb can't
+	 * disappear while someone has an open control file on the
+ * fs */+ atomic_inc(&sb->s_active);
+
  	mutex_lock(&container_mutex);
+
 cont->flags = 0;
- if (notify on release(parent))
- set bit(CONT_NOTIFY_ON_RELEASE, &cont->flags);
- atomic_set(&cont->count, 0);
 INIT_LIST_HEAD(&cont->sibling);
  	INIT_LIST_HEAD(&cont->children);
  	cont->parent = parent;
+	cont->root = parent->root;
+	cont->top_container = parent->top_container;
-#ifdef CONFIG_CPUSETS
- err = cpuset_create(cont);
- if (err)
- goto err unlock free;
-#endif
+ for each subsys(root, ss) {
+ err = ss->create(ss, cont);
+ if (err) goto err_destroy;
+ init_container_css(ss, cont);
+	}
  	list_add(&cont->sibling, &cont->parent->children);
- number of containers++;
+	root->number_of_containers++;
- err = container create dir(cont, name, mode);
+ err = container_create_dir(cont, dentry, mode);
 if (err < 0)
```
 goto err\_remove;

 $-$  /\*

- \* Release container mutex before container populate dir() because it

-  $*$  will down() this new directory's i\_mutex and if we race with

```
- * another mkdir, we might deadlock.
- */
- mutex_unlock(&container_mutex);
+ /* The container directory was pre-locked for us */+	BUG_ON(!mutex_is_locked(&cont->dentry->d_inode->i_mutex));
 err = container populate dir(cont);
 /* If err < 0, we have a half-filled directory - oh well ;) */+
+ mutex_unlock(&container_mutex);
+	mutex_unlock(&cont->dentry->d_inode->i_mutex);
+
  	return 0;
  err_remove:
-#ifdef CONFIG_CPUSETS
- cpuset_destroy(cont);
-#endif
+
  	list_del(&cont->sibling);
- number of containers--;
- err_unlock_free:
+ root->number_of_containers--;
+
+ err_destroy:
+
+	for_each_subsys(root, ss) {
+ if (cont->subsys[ss->subsys_id])
+ ss->destroy(ss, cont);
+	}
+
  	mutex_unlock(&container_mutex);
+
+ /* Release the reference count that we took on the superblock */+	deactivate_super(sb);
+
  	kfree(cont);
  	return err;
 }
@@-1080,7+1440,7 @@ static int container_mkdir(struct inode
 struct container *c_parent = dentry->d_parent->d_fsdata;
  	/* the vfs holds inode->i_mutex already */
- return container_create(c_parent, dentry->d_name.name, mode | S_IFDIR);
+ return container create(c_parent, dentry, mode | S_IFDIR);
 }
```
static int container\_rmdir(struct inode \*unused\_dir, struct dentry \*dentry)

```
@@ -1088,12 +1448,15 @@ static int container_rmdir(struct inode 
 struct container *cont = dentry->d fsdata;
  	struct dentry *d;
  	struct container *parent;
- char *pathbuf = NULL;
+ struct container_subsys *ss;
+ struct super_block *sb;
+ struct containerfs_root *root;
+ int css busy = 0;
  	/* the vfs holds both inode->i_mutex already */
  	mutex_lock(&container_mutex);
- if (atomic_read(&cont->count) > 0) {
+	if (container_task_count(cont) > 0) {
  		mutex_unlock(&container_mutex);
  		return -EBUSY;
  	}
@@ -1101,70 +1464,281 @@ static int container_rmdir(struct inode 
 mutex_unlock(&container_mutex);
  		return -EBUSY;
  	}
+
  	parent = cont->parent;
+ root = cont->root;
+ sb = root-\gtsb:
+
+ /* Check the reference count on each subsystem. Since we
+	 * already established that there are no tasks in the
+	 * container, if the css refcount is also 0, then there should
+ * be no outstanding references, so the subsystem is safe to
+	 * destroy */
+ for_each_subsys(root, ss) {
+ struct container_subsys_state *css;
+ \csc = cont->subsys[ss->subsys_id];
+ if (atomic_read(&css->refcnt)) {
+ css busy = 1;
+ break:
+		}
+	}
+ if (css busy) {
+ mutex_unlock(&container_mutex);
+ return -EBUSY;
+	}
+
+ for_each_subsys(root, ss) {
+ if (cont->subsys[ss->subsys_id])
+ ss->destroy(ss, cont);
```

```
+	}
+
  	set_bit(CONT_REMOVED, &cont->flags);
- list_del(&cont->sibling); /* delete my sibling from parent->children */
+ /* delete my sibling from parent->children */+	list_del(&cont->sibling);
 spin_lock(&cont->dentry->d_lock);
 d = dget(cont->dentry);
  	cont->dentry = NULL;
 spin_unlock(&d->d_lock);
+
  	container_d_remove_dir(d);
  	dput(d);
- number_of_containers--;
-#ifdef CONFIG_CPUSETS
- cpuset_destroy(cont);
-#endif
+ root->number_of_containers--;
- if (list_empty(&parent->children))
- check_for_release(parent, &pathbuf);
 mutex_unlock(&container_mutex);
- container_release_agent(pathbuf);
+ /* Drop the active superblock reference that we took when we
+	 * created the container */
+ deactivate_super(sb);
  	return 0;
 }
-/*
- * container init early - probably not needed yet, but will be needed
- * once cpusets are hooked into this code
+static atomic_t namecnt;
+static void get_unused_name(char *buf) {
+	sprintf(buf, "node%d", atomic_inc_return(&namecnt));
+}
+
+ / * *+ * container_clone - duplicate the current container in the hierarchy
+ * that the given subsystem is attached to, and move this task into
+ * the new child
  */
+int container_clone(struct task_struct *tsk, struct container_subsys *subsys)
+{
+ struct dentry *dentry;
+ int ret = 0;
+	char nodename[32];
+ struct container *parent, *child;
```

```
+ struct inode *inode;
+ struct container_group *cg;
+ struct containerfs_root *root;
+
+ \prime* We shouldn't be called by an unregistered subsystem \prime+ BUG_ON(!subsys->active);
+
+ /* First figure out what hierarchy and container we're dealing
+ * with, and pin them so we can drop container mutex */
+ mutex_lock(&container_mutex);
+ again:
+ root = subsys->root;
+ if (root == &rootnode) {
+ printk(KERN_INFO
+ "Not cloning container for unused subsystem %s\n",
+		 subsys->name);
+ mutex unlock(&container mutex);
+ return 0;
+	}
+ cg = tsk->containers;
+ parent = cg->subsys[subsys->subsys_id]->container;
+ /* Pin the hierarchy */+ atomic_inc(&parent->root->sb->s_active);
+
+ /* Keep the container alive */+ get container group(cg);
+ mutex_unlock(&container_mutex);
+
+ /* Now do the VFS work to create a container */+ get unused name(nodename);
+ inode = parent->dentry->d_inode;
+
+ /* Hold the parent directory mutex across this operation to
+ * stop anyone else deleting the new container */
+ mutex_lock(&inode->i_mutex);
+ dentry = container_get_dentry(parent->dentry, nodename);
+ if (IS_ERR(dentry)) {
+ printk(KERN_INFO
+		 "Couldn't allocate dentry for %s: %ld\n", nodename,
+		 PTR_ERR(dentry));
+ ret = PTR ERR(dentry);
+ goto out_release;
+	}
+
+ /* Create the container directory, which also creates the container */+ ret = vfs_mkdir(inode, dentry, S_IFDIR | 0755);
+ child = -d cont(dentry);
+ dput(dentry);
```

```
+ if (ret) {
+ printk(KERN_INFO
+		 "Failed to create container %s: %d\n", nodename,
+		 ret);
+ goto out_release;
+	}
+
+ if (!child) {
+ printk(KERN_INFO
+		 "Couldn't find new container %s\n", nodename);
+ ret = -ENOMEM;
+ goto out release;
+	}
+
+ /* The container now exists. Retake container_mutex and check
+	 * that we're still in the same state that we thought we
+ * were. */+ mutex_lock(&container_mutex);
+ if ((root != subsys->root) \parallel+	 (parent != tsk->containers->subsys[subsys->subsys_id]->container)){
+ /* Aargh, we raced ... */+ mutex unlock(&inode->i_mutex);
+ put_container_group(cg);
+
+ deactivate_super(parent->root->sb);
+ /* The container is still accessible in the VFS, but
+ * we're not going to try to rmdir() it at this
+ * point. */+ printk(KERN_INFO
+ "Race in container_clone() - leaking container %s\n",
+		 nodename);
+ goto again;
+	}
+
+ /* All seems fine. Finish by moving the task into the new container */+ ret = attach task(child, tsk);
+ mutex_unlock(&container_mutex);
+
+ out release:
+ mutex_unlock(&inode->i_mutex);
+ put container group(cg);
+ deactivate_super(parent->root->sb);
+ return ret;
+}
+
+/* See if "cont" is a descendant of the current task's container in
+ * the appropriate hierarchy */
+
```

```
+int container_is_descendant(const struct container *cont) {
+ int ret:
+ struct container *target;
+ int subsys_id;
+	get_first_subsys(cont, NULL, &subsys_id);
+ target = current->containers->subsys[subsys_id]->container;
+	while (cont != target && cont!= cont->top_container) {
+ cont = cont->parent;
+	}
+ ret = (cont == target);
+ return ret;
+}
+
+static void container_init_subsys(struct container_subsys *ss) {
+ int retval;
+ struct list head *l:
+ printk(KERN_ERR "Initializing container subsys %s\n", ss->name);
+
+ /* Create the top container state for this subsystem */+ ss->root = &rootnode;
+ retval = ss->create(ss, dummytop);
+ BUG ON(retval);
+	init_container_css(ss, dummytop);
+
+ /* Update all container groups to contain a subsys
+	 * pointer to this state - since the subsystem is
+ * newly registered, all tasks and hence all container
+	 * groups are in the subsystem's top container. */
+ spin_lock_irq(&container_group_lock);
+ I = &init container group.list;
+ do \{+ struct container_group *cg =+ list_entry(l, struct container_group, list);
+ cg->subsys[ss->subsys_id] = dummytop->subsys[ss->subsys_id];
+ \vert = \vert->next;
+ } while (I != &init_container_group.list);
+ spin_unlock_irq(&container_group_lock);
+
+	need_forkexit_callback |= ss->fork || ss->exit;
+
+ \prime* If this subsystem requested that it be notified with fork
+ 	 * events, we should send it one now for every process in the
+ * system */
+ if (ss->fork) {
+ struct task_struct *g, *p;
+
+ read lock(&tasklist lock);
+ do each thread(g, p) {
```

```
+ ss->fork(ss, p);
+ \} while each thread(g, p);
+ read_unlock(&tasklist_lock);
+ 	}
+ ss->active = 1;
+}
+
+/**
+ * container init early - initialize containers at system boot, and
+ * initialize any subsystems that request early init.
+ *
+ **/
 int __init container_init_early(void)
 {
- struct task_struct *tsk = current;
+ int i;
+	kref_init(&init_container_group.ref);
+ get container group(&init container group);
+	INIT_LIST_HEAD(&init_container_group.list);
+ container_group_count = 1;
+ init_container_root(&rootnode);
+ init_task.containers = 8init_container_group;
+
+ for (i = 0; i < CONTAINER_SUBSYS_COUNT; i++) {
+ struct container subsys *ss = subsys[i];
+
+ BUG ON(!ss->name);
+ BUG ON(strlen(ss->name) > MAX CONTAINER TYPE NAMELEN);
+ BUG ON(!ss->create);
+ BUG ON(!ss->destroy);
+ if (ss->subsys_id != i) {
+ printk(KERN_ERR "Subsys %s id == %d\n",
+ ss->name, ss->subsys_id);
+ BUG();
+		}
- tsk->container = &top container;
+ if (ss->early init)
+ container_init_subsys(ss);
+	}
  	return 0;
 }
 /**
- * container_init - initialize containers at system boot
- *
- * Description: Initialize top container and the container internal file system,
```

```
+ * container init - register container filesystem and /proc file, and
+ * initialize any subsystems that didn't request early init.
  **/
 int __init container_init(void)
 {
- struct dentry *root;
  	int err;
+ int i;
+
+ struct proc_dir_entry *entry;
- init_task.container = &top_{container};+ for (i = 0; i < CONTAINER_SUBSYS_COUNT; i++) {
+ struct container_subsys *ss = subsys[i];
+ if (!ss->early init)
+ container init subsys(ss);
+	}
  	err = register_filesystem(&container_fs_type);
 if (err < 0)
   		goto out;
- container_mount = kern_mount(&container_fs_type);
- if (IS_ERR(container_mount)) {
- printk(KERN_ERR "container: could not mount!\n");
- err = PTR ERR(container mount);
- container mount = NULL;
- goto out;
-	}
- root = container_mount->mnt_sb->s_root;
- root->d fsdata = &top container;
- root->d_inode->i_nlink++;
- top_container.dentry = root;
- root->d_inode->i_op = &container_dir_inode_operations;
- number of containers = 1;
- err = container populate dir(&top container);
+
+ entry = create proc entry("containers", 0, NULL);
+ if (entry)
+ entry->proc_fops = &proc_containerstats_operations;
+
 out:
  	return err;
 }
@@ -1175,13 +1749,12 @@ out:
 *
  * Description: A task inherits its parent's container at fork().
 *
```

```
- * A pointer to the shared container was automatically copied in fork.c
- * by dup task struct(). However, we ignore that copy, since it was
- * not made under the protection of task_lock(), so might no longer be
- * a valid container pointer. attach_task() might have already changed
- * current->container, allowing the previously referenced container to
- * be removed and freed. Instead, we task_lock(current) and copy
- * its present value of current->container for our freshly forked child.
+ * A pointer to the shared container_group was automatically copied in
+ * fork.c by dup task struct(). However, we ignore that copy, since
+ * it was not made under the protection of RCU or callback mutex, so
+ * might no longer be a valid container pointer. attach task() might
+ * have already changed current->container, allowing the previously
+ * referenced container to be removed and freed.
 *
  * At the point that container_fork() is called, 'current' is the parent
  * task, and the passed argument 'child' points to the child task.
@@ -1189,10 +1762,32 @@ out:
void container fork(struct task struct *child)
 {
- task lock(current);
- child->container = current->container;
- atomic_inc(&child->container->count);
- task_unlock(current);
+ struct container_group *cg;
+
+ rcu_read_lock();
+ cq = rcu_dereference(current->containers);
+ get container group(cg);
+ child->containers = cg;
+ rcu read unlock();
+}
+
+/**
+ * container fork callbacks - called on a new task very soon before
+ * adding it to the tasklist. No need to take any locks since no-one
+ * can be operating on this task
+ **/
+
+void container_fork_callbacks(struct task_struct *child)
+{
+	if (need_forkexit_callback) {
+ int i:
+ for (i = 0; i < CONTAINER_SUBSYS_COUNT; i++) {
+ struct container subsys *ss = subsys[i];
+ if (ss->fork) {
+				ss->fork(ss, child);
+ \
```

```
+		}
+	}
 }
 /**
@@ -1247,49 +1842,34 @@ void container_fork(struct task_struct *
    cost (other than this way too long comment ;).
  **/
-void container_exit(struct task_struct *tsk)
+void container_exit(struct task_struct *tsk, int run_callbacks)
\{- struct container *cont;
+ int i;
+ struct container_group *cg = NULL;
+ if (run_callbacks && need_forkexit_callback) {
+ for (i = 0; i < CONTAINER_SUBSYS_COUNT; i++) {
+ struct container_subsys *ss = subsys[i];
+ if (ss->exit) {
+ ss->exit(ss, tsk);
+ \
+		}
+	}
+ /* Reassign the task to the init_container_group. */task_lock(tsk);
- cont = tsk->container;
- tsk->container = &top_container; \prime^* the_top_container_hack - see above \prime\prime- task unlock(tsk);
-
- if (notify_on_release(cont)) {
- char *pathbuf = NULL;-
- mutex_lock(&container_mutex);
- if (atomic_dec_and_test(&cont->count))
- check for release(cont, &pathbuf);
- mutex_unlock(&container_mutex);
- container_release_agent(pathbuf);
-\} else \{- atomic_dec(&cont->count);
+ if (tsk->containers != &init_container_group) {
+ cg = tsk->containers;
+ tsk->containers = &init_container_group;
  	}
-}
-
-void container_lock(void)
-{
```

```
- mutex_lock(&container_mutex);
-}
-
-/**
- * container_unlock - release lock on container changes
- *
- * Undo the lock taken in a previous container lock() call.
- */
-
-void container_unlock(void)
-{
- mutex_unlock(&container_mutex);
+	task_unlock(tsk);
+ if (cg)
+ put_container_group(cg);
 }
-
 /*
  proc_container_show()
- * - Print tasks container path into seq file.
+ * - Print task's container paths into seq_file, one line for each hierarchy
  * - Used for /proc/<pid>/container.
  * - No need to task_lock(tsk) on this tsk->container reference, as it
  * doesn't really matter if tsk->container changes after we read it,
@@ -1298,12 +1878,15 @@ void container_unlock(void)
   the top container hack in container exit(), which sets an exiting tasks
  * container to top_container.
  */
+
+/* TODO: Use a proper seq_file iterator */
 static int proc_container_show(struct seq_file *m, void *v)
 {
 struct pid *pid;
 struct task struct *tsk;
  	char *buf;
  	int retval;
+ struct containerfs_root *root;
 retval = -ENOMEM; 	buf = kmalloc(PAGE_SIZE, GFP_KERNEL);
@@ -1316,14 +1899,30 @@ static int proc_container_show(struct se
  	if (!tsk)
   		goto out_free;
- retval = -EINVAL;
+ retval = 0;
```

```
+
  	mutex_lock(&container_mutex);
- retval = container_path(tsk->container, buf, PAGE_SIZE);
- if (retval < 0)
- goto out_unlock;
- seq_puts(m, buf);
- seq_putc(m, '\n');
+	for_each_root(root) {
+ struct container_subsys *ss;
+ struct container *cont;
+ int subsys id;
+ int count = 0;
+ /* Skip this hierarchy if it has no active subsystems */+ if (!root->subsys_bits) continue;
+ for_each_subsys(root, ss) {
+			seq_printf(m, "%s%s", count++ ? "," : "", ss->name);
+		}
+ seq_putc(m, ':');
+ get_first_subsys(&root->top_container, NULL, &subsys_id);
+ cont = tsk->containers->subsys[subsys_id]->container;
+ retval = container path(cont, buf, PAGE SIZE);
+ if (retval < 0)
+ goto out_unlock;
+ seq_puts(m, buf);
+ seq putc(m, \ln);
+	}
+
out unlock:
  	mutex_unlock(&container_mutex);
  	put_task_struct(tsk);
@@ -1345,3 +1944,49 @@ struct file_operations proc_container_op
 llliseek = seq_liseek,relcase = single_release,
 };
+
+/* Display information about each subsystem and each hierarchy */
+ static int proc_containerstats_show(struct seq_file *m, void *v)
+{
+ int i:
+ struct containerfs root *root;
+	mutex_lock(&container_mutex);
+	seq_puts(m, "Hierarchies:\n");
+	for_each_root(root) {
```

```
+ struct container_subsys *ss;
```

```
+ int first = 1;
```

```
+ seq_printf(m, "%p: bits=%lx containers=%d (", root,
```

```
+ root->subsys_bits, root->number_of_containers);
```

```
+ for each subsys(root, ss) {
+ seq_printf(m, "%s%s", first ? "" : ", ", ss->name);
+ first = false;
+		}
+ seq_putc(m, ')');
+ if (root->sb) {
+ seq printf(m, " s active=%d",
+ atomic_read(&root->sb->s_active));
+		}
+ seq putc(m, \ln);
+	}
+	seq_puts(m, "Subsystems:\n");
+ for (i = 0; i < CONTAINER_SUBSYS_COUNT; i++) {
+ struct container_subsys *ss = subsys[i];
+ seq_printf(m, "%d: name=%s hierarchy=%p\n",
+ i, ss->name, ss->root);
+	}
+	seq_printf(m, "Container groups: %d\n", container_group_count);
+ mutex_unlock(&container_mutex);
+ return 0;
+}
+
+static int containerstats_open(struct inode *inode, struct file *file)
+{
+ return single_open(file, proc_containerstats_show, 0);
+}
+
+struct file_operations proc_containerstats_operations = \{+	.open = containerstats_open,
+ read = seq read,
+.llseek = seq_lseek,
+	.release = single_release,
+};
Index: container-2.6.20-new/kernel/cpuset.c
===================================================================
--- container-2.6.20-new.orig/kernel/cpuset.c
+++ container-2.6.20-new/kernel/cpuset.c
@@ -5,6 +5,7 @@
 *
  * Copyright (C) 2003 BULL SA.
  * Copyright (C) 2004-2006 Silicon Graphics, Inc.
+ * Copyright (C) 2006 Google, Inc
 *
  * Portions derived from Patrick Mochel's sysfs code.
  * sysfs is Copyright (c) 2001-3 Patrick Mochel
@@ -12,6 +13,7 @@
  * 2003-10-10 Written by Simon Derr.
  * 2003-10-22 Updates by Stephen Hemminger.
```

```
 * 2004 May-July Rework by Paul Jackson.
+ * 2006 Rework by Paul Menage to use generic containers
 *
  * This file is subject to the terms and conditions of the GNU General Public
  * License. See the file COPYING in the main directory of the Linux
@@ -61,6 +63,10 @@
  */
 int number_of_cpusets __read_mostly;
+/* Retrieve the cpuset from a container */
+struct container_subsys cpuset_subsys;
+struct cpuset;
+
 /* See "Frequency meter" comments, below. */
 struct fmeter {
@@ -71,11 +77,12 @@ struct fmeter {
 };
 struct cpuset {
+ struct container_subsys_state css;
+
 unsigned long flags; /* "unsigned long" so bitops work */
  	cpumask_t cpus_allowed;		/* CPUs allowed to tasks in cpuset */
 nodemask_t mems_allowed; /* Memory Nodes allowed to tasks */
- struct container *container; /* Task container */
 struct cpuset *parent; /* my parent */
 	/*
@@ -87,6 +94,27 @@ struct cpuset {
 struct fmeter fmeter; /* memory_pressure filter */
 };
+/* Update the cpuset for a container */
+ static inline void set container cs(struct container *cont, struct cpuset *cs)
+{
+ cont->subsys[cpuset_subsys_id] = &cs->css;
+}
+
+/* Retrieve the cpuset for a container */
+static inline struct cpuset *container_cs(struct container *cont)
+{
+ return container_of(container_subsys_state(cont, cpuset_subsys_id),
+			 struct cpuset, css);
+}
+
+/* Retrieve the cpuset for a task */
```

```
+static inline struct cpuset *task_cs(struct task_struct *task)
+{
+ return container_of(task_subsys_state(task, cpuset_subsys_id),
+ struct cpuset, css);
+}
+
+
 /* bits in struct cpuset flags field */
 typedef enum {
 CS_CPU_EXCLUSIVE,
@@ -243,11 +271,10 @@ static int cpuset_get_sb(struct file_sys
 {
  	struct file_system_type *container_fs = get_fs_type("container");
 int ret = -ENODEV;
- container_set_release_agent_path("/sbin/cpuset_release_agent");
 if (container fs) {
 ret = container fs->get sb(container fs, flags,
      					 unused_dev_name,
     data, mnt);+ "cpuset", mnt);
 put_filesystem(container_fs);
  	}
  	return ret;
@@ -355,20 +382,19 @@ void cpuset_update_task_memory_state(voi
 struct task_struct *tsk = current;
  	struct cpuset *cs;
- if (tsk->container->cpuset == &top_cpuset) {
+ if (task cs(tsk) == &top cpuset) {
  		/* Don't need rcu for top_cpuset. It's never freed. */
 my cpusets mem gen = top\;cpuset.mems\;generation; 	} else {
  		rcu_read_lock();
- cs = rcu_dereference(tsk->contact->cpuset);- my_cpusets_mem_gen = cs->mems_generation;
+ my cpusets mem gen = task cs(current)->mems generation;
 rcu_read_unlock();
  	}
  	if (my_cpusets_mem_gen != tsk->cpuset_mems_generation) {
 mutex_lock(&callback_mutex);
  		task_lock(tsk);
- cs = tsk->container->cpuset; \prime^* Maybe changed when task not locked \prime\prime+ cs = task_cs(tsk); /* Maybe changed when task not locked */ 		guarantee_online_mems(cs, &tsk->mems_allowed);
  		tsk->cpuset_mems_generation = cs->mems_generation;
  		if (is_spread_page(cs))
@@ -427,9 +453,8 @@ static int validate_change(const struct
```
 struct cpuset \*c, \*par;

```
 	/* Each of our child cpusets must be a subset of us */
- list_for_each_entry(cont, &cur->container->children, sibling) {
-c = cont->cpuset;
- if (!is_cpuset_subset(c, trial))
+ list for each entry(cont, &cur->css.container->children, sibling) {
+ if (!is_cpuset_subset(container_cs(cont), trial))
   			return -EBUSY;
  	}
@@ -444,8 +469,8 @@ static int validate change(const struct
  		return -EACCES;
 \prime^* If either I or some sibling (!= me) is exclusive, we can't overlap \prime\prime- list_for_each_entry(cont, &par->container->children, sibling) {
-c = cont->cpuset;
+ list_for_each_entry(cont, &par->css.container->children, sibling) {
+ c = container cs(cont);
  		if ((is_cpu_exclusive(trial) || is_cpu_exclusive(c)) &&
    c != cur &&
    cpus_intersects(trial->cpus_allowed, c->cpus_allowed))
@@ -487,8 +512,8 @@ static void update_cpu_domains(struct cp
  	 * children
  	 */
  	pspan = par->cpus_allowed;
- list_for_each_entry(cont, &par->container->children, sibling) {
-c = cont->cpuset;
+ list for each entry(cont, &par->css.container->children, sibling) {
+ c = container cs(cont);if (is cpu exclusive(c))
   			cpus_andnot(pspan, pspan, c->cpus_allowed);
  	}
@@ -505,8 +530,8 @@ static void update_cpu_domains(struct cp
   		 * Get all cpus from current cpuset's cpus_allowed not part
   		 * of exclusive children
   		 */
- list for each entry(cont, &cur->container->children, sibling) {
-c = cont->cpuset;
+ list for each entry(cont, &cur->css.container->children, sibling) {
+ c = \text{container\_cs}(\text{cont}); 			if (is_cpu_exclusive(c))
    				cpus_andnot(cspan, cspan, c->cpus_allowed);
  		}
@ @ -594,7 +619,7 @ @ static void cpuset migrate mm(struct mm
  	do_migrate_pages(mm, from, to, MPOL_MF_MOVE_ALL);
 mutex_lock(&callback_mutex);
```

```
OpenVZ Forum
```

```
- guarantee_online_mems(tsk->container->cpuset, &tsk->mems_allowed);
+	guarantee_online_mems(task_cs(tsk),&tsk->mems_allowed);
  	mutex_unlock(&callback_mutex);
 }
@@ -612,6 +637,8 @@ static void cpuset_migrate_mm(struct mm_
  * their mempolicies to the cpusets new mems_allowed.
  */
+static void *cpuset_being_rebound;
+static int update nodemask(struct cpuset *cs, char *buf)
 {
  	struct cpuset trialcs;
@@ -629,7 +656,7 @@ static int update_nodemask(struct cpuset
  		return -EACCES;
 trialcs = *cs:
- cont = cs->container;
+	cont = cs->css.container;
 retval = nodelist parse(buf, trialsc. \text{mems} allowed);if (retval < 0)
  		goto done;
@@ -652,7 +679,7 @@ static int update_nodemask(struct cpuset
  	cs->mems_generation = cpuset_mems_generation++;
 mutex_unlock(&callback_mutex);
- set_cpuset_being_rebound(cs); /* causes mpol_copy() rebind */
+ cpuset being rebound = cs; /* causes mpol copy() rebind */
 fudge = 10; \prime spare mmarray [] slots \primefudge += cpus_weight(cs->cpus_allowed); /* imagine one fork-bomb/cpu */
@@ -666,13 +693,13 @@ static int update_nodemask(struct cpuset
  	 * enough mmarray[] w/o using GFP_ATOMIC.
  	 */
 while (1) {
- ntasks = atomic_read(&cs->container->count); /* quess */
+ ntasks = container task count(cs->css.container); /* quess */
  		ntasks += fudge;
  		mmarray = kmalloc(ntasks * sizeof(*mmarray), GFP_KERNEL);
  		if (!mmarray)
   			goto done;
 write_lock_irq(&tasklist_lock); /* block fork */
- if (atomic_read(&cs->container->count) \leq ntasks)
+ if (container task count(cs->css.container) \leq ntasks)
  break; \prime aot enough \primewrite_unlock_irq(&tasklist_lock); /* try again */
  		kfree(mmarray);
```

```
@@ -689,7 +716,7 @@ static int update nodemask(struct cpuset
    				"Cpuset mempolicy rebind incomplete.\n");
   			continue;
  		}
- if (p\text{-} container != cont)
+ if (task_cs(p) != cs)
   			continue;
 mm = get\_task\_mm(p); 		if (!mm)
@@ -723,12 +750,17 @@ static int update_nodemask(struct cpuset
  	/* We're done rebinding vma's to this cpusets new mems_allowed. */
  	kfree(mmarray);
- set_cpuset_being_rebound(NULL);
+	cpuset_being_rebound = NULL;
 retval = 0;
 done:
  	return retval;
 }
+int current_cpuset_is_being_rebound(void)
+{
+ return task_cs(current) == cpuset_being_rebound;
+}
+
 /*
  * Call with manage_mutex held.
  */
@@-879,9 +911,10 @@ static int fmeter_getrate(struct fmeter
  	return val;
 }
-int cpuset_can_attach_task(struct container *cont, struct task_struct *tsk)
+int cpuset_can_attach(struct container_subsys *ss,
+		 struct container *cont, struct task_struct *tsk)
 {
- struct cpuset *cs = cont->cpuset;
+ struct cpuset \text{*}cs = container_cs(cont);
  	if (cpus_empty(cs->cpus_allowed) || nodes_empty(cs->mems_allowed))
  		return -ENOSPC;
@@ -889,14 +922,15 @@ int cpuset_can_attach_task(struct contai
  	return security_task_setscheduler(tsk, 0, NULL);
 }
-void cpuset_attach_task(struct container *cont, struct container *oldcont,
- struct task struct *tsk)
```

```
+void cpuset_attach(struct container_subsys *ss,
```

```
+		 struct container *cont, struct container *oldcont,
+ struct task struct *tsk)
 {
  	cpumask_t cpus;
  	nodemask_t from, to;
  	struct mm_struct *mm;
- struct cpuset *cs = cont->cpuset;
- struct cpuset *oldcs = oldcont->cpuset;
+ struct cpuset \text{*}cs = container_cs(cont);
+ struct cpuset *oldcs = container_cs(oldcont);
 mutex_lock(&callback_mutex);
  	guarantee_online_cpus(cs, &cpus);
@@ -935,7 +969,7 @@ static ssize_t cpuset_common_file_write(
    					const char __user *userbuf,
    					size_t nbytes, loff_t *unused_ppos)
 {
- struct cpuset *cs = cont->cpuset;
+ struct cpuset \text{*}cs = container_cs(cont);
  	cpuset_filetype_t type = cft->private;
  	char *buffer;
 int retval = 0;
@@ -1045,7 +1079,7 @@ static ssize_t cpuset_common_file_read(s
        				 char __user *buf,
        				 size_t nbytes, loff_t *ppos)
 {
- struct cpuset *cs = cont->cpuset;
+ struct cpuset \text{*}cs = container_cs(cont);
  	cpuset_filetype_t type = cft->private;
  	char *page;
 ssize t retval = 0:
@@ -1163,7 +1197,7 @@ static struct cftype cft_spread_slab = {
  	.private = FILE_SPREAD_SLAB,
 };
-int cpuset populate dir(struct container *cont)
+int cpuset_populate(struct container_subsys *ss, struct container *cont)
 {
  	int err;
@@ -1198,11 +1232,19 @@ int cpuset populate dir(struct container
  *	Must be called with the mutex on the parent inode held
  */
-int cpuset create(struct container *cont)
+int cpuset_create(struct container_subsys *ss, struct container *cont)
 {
  	struct cpuset *cs;
```

```
- struct cpuset *parent = cont->parent->cpuset;
+ struct cpuset *parent;
+	if (!cont->parent) {
+ /* This is early initialization for the top container */+		set_container_cs(cont, &top_cpuset);
+ top cpuset.css.container = cont;
+ top_cpuset.mems_generation = cpuset_mems_generation++;
+ return 0;
+	}
+ parent = container_cs(cont->parent);
  	cs = kmalloc(sizeof(*cs), GFP_KERNEL);
 if (!cs) 		return -ENOMEM;
@@ -1219,8 +1261,8 @@ int cpuset_create(struct container *cont
  	fmeter_init(&cs->fmeter);
  	cs->parent = parent;
-cont-cpuset = cs;
- cs->container = cont;
+ set container cs(cont, cs);
+	cs->css.container = cont;
  	number_of_cpusets++;
  	return 0;
 }
@@ -1236,9 +1278,9 @@ int cpuset_create(struct container *cont
  * nesting would risk an ABBA deadlock.
  */
-void cpuset_destroy(struct container *cont)
+void cpuset_destroy(struct container_subsys *ss, struct container *cont)
 {
- struct cpuset \text{*cs} = \text{cont}->cpuset;
+ struct cpuset *cs = container_cs(cont);
 cpuset_update_task_memory_state();
 if (is cpu exclusive(cs)) {
@@ -1246,8 +1288,20 @@ void cpuset destroy(struct container *co
  		BUG_ON(retval);
  	}
 number of cpusets--;
+ kfree(cs);
 }
+struct container_subsys cpuset_subsys = \{+	.name = "cpuset",
+ .create = cpuset create,
+ .destroy = cpuset destroy,
```

```
+ .can_attach = cpuset_can_attach,
+ .attach = cpuset attach,
+	.populate = cpuset_populate,
+	.subsys_id = cpuset_subsys_id,
+ .early_init = 1,
+};
+
 /*
  * cpuset_init_early - just enough so that the calls to
  * cpuset_update_task_memory_state() in early init code
@@ -1256,13 +1310,11 @@ void cpuset_destroy(struct container *co
 int __init cpuset_init_early(void)
 {
- struct container *cont = current->container;
- cont->cpuset = &top_cpuset;
- top cpuset.container = cont;
- cont->cpuset->mems_generation = cpuset_mems_generation++;
+ top_cpuset.mems_generation = cpuset_mems_generation++;
  	return 0;
 }
+
 /**
  cpuset_init - initialize cpusets at system boot
 *
@@ -1272,6 +1324,7 @@ int __init cpuset_init_early(void)
int __init cpuset_init(void)
 {
 int err = 0;
+
 top_cpuset.cpus_allowed = CPU_MASK_ALL;
  	top_cpuset.mems_allowed = NODE_MASK_ALL;
@@ -1313,8 +1366,8 @@ static void guarantee_online_cpus_mems_i
  	struct cpuset *c;
  	/* Each of our child cpusets mems must be online */
- list_for_each_entry(cont, &cur->container->children, sibling) {
-c = cont->cpuset;
+ list for each entry(cont, &cur->css.container->children, sibling) {
+ c = container_cs(cont);
  		guarantee_online_cpus_mems_in_subtree(c);
  		if (!cpus_empty(c->cpus_allowed))
  quarantee_online_cpus(c, &c->cpus_allowed);
@@ -1412,7 +1465,7 @@ cpumask_t cpuset_cpus_allowed(struct tas
```

```
mutex_lock(&callback_mutex);
```
 task\_lock(tsk);

- quarantee\_online\_cpus(tsk->container->cpuset, &mask);
- + guarantee\_online\_cpus(task\_cs(tsk), &mask); task\_unlock(tsk); mutex\_unlock(&callback\_mutex);

@@ -1440,7 +1493,7 @@ nodemask\_t cpuset\_mems\_allowed(struct ta

```
mutex_lock(&callback_mutex);
  	task_lock(tsk);
- guarantee_online_mems(tsk->container->cpuset, &mask);
+	guarantee_online_mems(task_cs(tsk), &mask);
  	task_unlock(tsk);
  	mutex_unlock(&callback_mutex);
@@ -1561,7 +1614,7 @@ int __cpuset_zone_allowed_softwall(struc
 mutex_lock(&callback_mutex);
  	task_lock(current);
- cs = nearest exclusive ancestor(current->container->cpuset);
+ cs = nearest exclusive ancestor(task cs(current));
 task_unlock(current);
  	allowed = node_isset(node, cs->mems_allowed);
@@ -1690,7 +1743,7 @@ int cpuset_excl_nodes_overlap(const stru
  		task_unlock(current);
  		goto done;
  	}
- cs1 = nearest exclusive ancestor(current->container->cpuset);
+ cs1 = nearest exclusive ancestor(task cs(current));
  	task_unlock(current);
  	task_lock((struct task_struct *)p);
@@ -1698,7 +1751,7 @@ int cpuset_excl_nodes_overlap(const stru
  		task_unlock((struct task_struct *)p);
  		goto done;
  	}
-cs^2 = nearest exclusive ancestor(p->container->cpuset);
+ cs2 = nearest_exclusive_ancestor(task_cs((struct task_struct *)p));
  	task_unlock((struct task_struct *)p);
  	overlap = nodes_intersects(cs1->mems_allowed, cs2->mems_allowed);
@@ -1734,11 +1787,8 @@ int cpuset_memory_pressure_enabled __rea
void cpuset memory pressure bump(void)
 {
- struct cpuset *cs;
```
-

```
 	task_lock(current);
- cs = current->container->cpuset;
- fmeter_markevent(&cs->fmeter);
+	fmeter_markevent(&task_cs(current)->fmeter);
  	task_unlock(current);
 }
@@ -1759,6 +1809,7 @@ static int proc_cpuset_show(struct seq_f
 struct pid *pid;
 struct task struct *tsk;
  	char *buf;
+ struct container_subsys_state *css;
  	int retval;
 retval = -ENOMEM;
@@ -1774,8 +1825,8 @ @ static int proc_cpuset_show(struct seq_f
 retval = -EINVAL;container_lock();
-
- retval = container path(tsk->container, buf, PAGE SIZE);
+ css = task_subsys_state(tsk, cpuset_subsys_id);
+ retval = container_path(css->container, buf, PAGE_SIZE);
 if (retval < 0)
  		goto out_unlock;
  	seq_puts(m, buf);
Index: container-2.6.20-new/Documentation/containers.txt
===================================================================
--- container-2.6.20-new.orig/Documentation/containers.txt
+++ container-2.6.20-new/Documentation/containers.txt
@@ -3,7 +3,7 @@
```
Written by Paul Menage <menage@google.com> based on Documentation/cpusets.txt

-Original copyright in cpusets.txt: +Original copyright statements from cpusets.txt: Portions Copyright (C) 2004 BULL SA. Portions Copyright (c) 2004-2006 Silicon Graphics, Inc. Modified by Paul Jackson <pj@sgi.com> @@ -21,8 +21,11 @@ CONTENTS: 2. Usage Examples and Syntax 2.1 Basic Usage 2.2 Attaching processes -3. Questions -4. Contact +3. Kernel API

- 
- + 3.1 Overview
- + 3.2 Synchronization

+ 3.3 Subsystem API +4. Questions

1. Containers

==========

@@ -30,30 +33,55 @@ CONTENTS: 1.1 What are containers ?

----------------------

-Containers provide a mechanism for aggregating sets of tasks, and all -their children, into hierarchical groups.

+Containers provide a mechanism for aggregating/partitioning sets of +tasks, and all their future children, into hierarchical groups with +specialized behaviour.

+ +Definitions:

+

+A \*container\* associates a set of tasks with a set of parameters for one +or more subsystems.

+

+A \*subsystem\* is a module that makes use of the task grouping +facilities provided by containers to treat groups of tasks in +particular ways. A subsystem is typically a "resource controller" that +schedules a resource or applies per-container limits, but it may be +anything that wants to act on a group of processes, e.g. a +virtualization subsystem.

+

+A \*hierarchy\* is a set of containers arranged in a tree, such that +every task in the system is in exactly one of the containers in the +hierarchy, and a set of subsystems; each subsystem has system-specific +state attached to each container in the hierarchy. Each hierarchy has +an instance of the container virtual filesystem associated with it. +

+At any one time there may be up to CONFIG\_MAX\_CONTAINER\_HIERARCHIES +active hierachies of task containers. Each hierarchy is a partition of +all tasks in the system.

-Each task has a pointer to a container. Multiple tasks may reference -the same container. User level code may create and destroy containers -by name in the container virtual file system, specify and query to +User level code may create and destroy containers by name in an +instance of the container virtual file system, specify and query to which container a task is assigned, and list the task pids assigned to -a container.

+a container. Those creations and assignments only affect the hierarchy +associated with that instance of the container file system.

On their own, the only use for containers is for simple job

-tracking. The intention is that other subsystems, such as cpusets (see -Documentation/cpusets.txt) hook into the generic container support to -provide new attributes for containers, such as accounting/limiting the -resources which processes in a container can access.

+tracking. The intention is that other subsystems hook into the generic +container support to provide new attributes for containers, such as +accounting/limiting the resources which processes in a container can +access. For example, cpusets (see Documentation/cpusets.txt) allows +you to associate a set of CPUs and a set of memory nodes with the +tasks in each container.

1.2 Why are containers needed ?

----------------------------

 There are multiple efforts to provide process aggregations in the Linux kernel, mainly for resource tracking purposes. Such efforts -include cpusets, CKRM/ResGroups, and UserBeanCounters. These all -require the basic notion of a grouping of processes, with newly forked -processes ending in the same group (container) as their parent -process.

+include cpusets, CKRM/ResGroups, UserBeanCounters, and virtual server +namespaces. These all require the basic notion of a +grouping/partitioning of processes, with newly forked processes ending +in the same group (container) as their parent process.

 The kernel container patch provides the minimum essential kernel mechanisms required to efficiently implement such groups. It has  $@@$  -61,33 +89,130  $@@$  minimal impact on the system fast paths, specific subsystems such as cpusets to provide additional behaviour as desired.

+Multiple hierarchy support is provided to allow for situations where +the division of tasks into containers is distinctly different for +different subsystems - having parallel hierarchies allows each +hierarchy to be a natural division of tasks, without having to handle +complex combinations of tasks that would be present if several +unrelated subsystems needed to be forced into the same tree of +containers.

+

+At one extreme, each resource controller or subsystem could be in a +separate hierarchy; at the other extreme, all subsystems +would be attached to the same hierarchy.

+

+As an example of a scenario (originally proposed by vatsa@in.ibm.com) +that can benefit from multiple hierarchies, consider a large +university server with various users - students, professors, system +tasks etc. The resource planning for this server could be along the +following lines:

```
+
+ CPU : Top cpuset
+ / \
+ CPUSet1 CPUSet2
+ | |
+ (Profs) (Students)
+
+ In addition (system tasks) are attached to topcpuset (so
+ that they can run anywhere) with a limit of 20%
+
+ Memory : Professors (50%), students (30%), system (20%)
+
+ Disk : Prof (50%), students (30%), system (20%)
+
+ Network : WWW browsing (20%), Network File System (60%), others (20%)
+ / \wedge+ Prof (15%) students (5%)
+
```
+Browsers like firefox/lynx go into the WWW network class, while (k)nfsd go +into NFS network class.

+

+At the same time firefox/lynx will share an appropriate CPU/Memory class +depending on who launched it (prof/student).

+

+With the ability to classify tasks differently for different resources +(by putting those resource subsystems in different hierarchies) then +the admin can easily set up a script which receives exec notifications +and depending on who is launching the browser he can

+

+ # echo browser\_pid > /mnt/<restype>/<userclass>/tasks

+

+With only a single hierarchy, he now would potentially have to create +a separate container for every browser launched and associate it with +approp network and other resource class. This may lead to +proliferation of such containers.

+

+Also lets say that the administrator would like to give enhanced network +access temporarily to a student's browser (since it is night and the user +wants to do online gaming :) OR give one of the students simulation +apps enhanced CPU power,

+

+With ability to write pids directly to resource classes, its just a +matter of :

+

- + # echo pid > /mnt/network/<new\_class>/tasks
- + (after some time)

```
+ # echo pid > /mnt/network/<orig_class>/tasks
```
+

+Without this ability, he would have to split the container into +multiple separate ones and then associate the new containers with the +new resource classes.

+

+

1.3 How are containers implemented ?

---------------------------------

Containers extends the kernel as follows:

- - Each task in the system is attached to a container, via a pointer
- in the task structure to a reference counted container structure.
- - The hierarchy of containers can be mounted at /dev/container (or - elsewhere), for browsing and manipulation from user space.
- + Each task in the system has a reference-counted pointer to a
- + container\_group.
- +
- + A container\_group contains a set of reference-counted pointers to
- + containers, one in each hierarchy in the system.
- +
- + A container hierarchy filesystem can be mounted for browsing and
- + manipulation from user space.
- +
	- You can list all the tasks (by pid) attached to any container.

 The implementation of containers requires a few, simple hooks into the rest of the kernel, none in performance critical paths:

- - in init/main.c, to initialize the root container at system boot.
- - in fork and exit, to attach and detach a task from its container.
- + in init/main.c, to initialize the root containers and initial
- + container\_group at system boot.

-In addition a new file system, of type "container" may be mounted, -typically at /dev/container, to enable browsing and modifying the containers -presently known to the kernel. No new system calls are added for -containers - all support for querying and modifying containers is via -this container file system.

+ - in fork and exit, to attach and detach a task from its container\_group.

-Each task under /proc has an added file named 'container', displaying -the container name, as the path relative to the root of the container file -system.

+In addition a new file system, of type "container" may be mounted, to +enable browsing and modifying the containers presently known to the +kernel. When mounting a container hierarchy, you may specify a +comma-separated list of subsystems to mount as the filesystem mount +options. By default, mounting the container filesystem attempts to +mount a hierarchy containing all registered subsystems. +

+If an active hierarchy with exactly the same set of subsystems already +exists, it will be reused for the new mount. If no existing hierarchy +matches, and any of the requested subsystems are in use in an existing +hierarchy, the mount will fail with -EBUSY. Otherwise, a new hierarchy +is activated, associated with the requested subsystems. +

+It's not currently possible to bind a new subsystem to an active +container hierarchy, or to unbind a subsystem from an active container +hierarchy. This may be possible in future, but is fraught with nasty +error-recovery issues.

+

+When a container filesystem is unmounted, if there are any +subcontainers created below the top-level container, that hierarchy +will remain active even though unmounted; if there are no +subcontainers then the hierarchy will be deactivated.

+

+No new system calls are added for containers - all support for +querying and modifying containers is via this container file system. +

+Each task under /proc has an added file named 'container' displaying, +for each active hierarchy, the subsystem names and the container name +as the path relative to the root of the container file system.

 Each container is represented by a directory in the container file system containing the following files describing that container:  $@@$  -112,6 +237,14  $@@$  on a system into related sets of tasks. any other container, if allowed by the permissions on the necessary container file system directories.

+When a task is moved from one container to another, it gets a new +container\_group pointer - if there's an already existing +container\_group with the desired collection of containers then that +group is reused, else a new container\_group is allocated. Note that +the current implementation uses a linear search to locate an +appropriate existing container\_group, so isn't very efficient. A +future version will use a hash table for better performance. +

 The use of a Linux virtual file system (vfs) to represent the container hierarchy provides for a familiar permission and name space for containers, with a minimum of additional kernel code. @@ -119,23 +252,30 @@ for containers, with a minimum of additi 1.4 What does notify\_on\_release do ? ------------------------------------

-If the notify on release flag is enabled (1) in a container, then whenever

-the last task in the container leaves (exits or attaches to some other -container) and the last child container of that container is removed, then -the kernel runs the command /sbin/container\_release\_agent, supplying the -pathname (relative to the mount point of the container file system) of the -abandoned container. This enables automatic removal of abandoned containers. -The default value of notify\_on\_release in the root container at system -boot is disabled (0). The default value of other containers at creation -is the current value of their parents notify\_on\_release setting. +\*\*\* notify on release is disabled in the current patch set. It may be +\*\*\* reactivated in a future patch in a less-intrusive manner +

 $+$ If the notify on release flag is enabled (1) in a container, then +whenever the last task in the container leaves (exits or attaches to +some other container) and the last child container of that container +is removed, then the kernel runs the command specified by the contents +of the "release\_agent" file in that hierarchy's root directory, +supplying the pathname (relative to the mount point of the container +file system) of the abandoned container. This enables automatic +removal of abandoned containers. The default value of +notify\_on\_release in the root container at system boot is disabled +(0). The default value of other containers at creation is the current +value of their parents notify\_on\_release setting. The default value of +a container hierarchy's release\_agent path is empty.

 1.5 How do I use containers ? --------------------------

-To start a new job that is to be contained within a container, the steps are: +To start a new job that is to be contained within a container, using +the "cpuset" container subsystem, the steps are something like:

- 1) mkdir /dev/container
- 2) mount -t container container /dev/container
- + 2) mount -t container -ocpuset cpuset /dev/container
- 3) Create the new container by doing mkdir's and write's (or echo's) in the /dev/container virtual file system.

 4) Start a task that will be the "founding father" of the new job. @@ -147,7 +287,7 @@ For example, the following sequence of c named "Charlie", containing just CPUs 2 and 3, and Memory Node 1, and then start a subshell 'sh' in that container:

- mount -t container none /dev/container
- + mount -t container cpuset -ocpuset /dev/container cd /dev/container mkdir Charlie cd Charlie
- $@@$  -157,11 +297,6  $@@$  and then start a subshell 'sh' in that c # The next line should display '/Charlie'

cat /proc/self/container

-In the future, a C library interface to containers will likely be -available. For now, the only way to query or modify containers is -via the container file system, using the various cd, mkdir, echo, cat, -rmdir commands from the shell, or their equivalent from C.

2. Usage Examples and Syntax

============================

 $@@$  -171,8 +306,25  $@@$  rmdir commands from the shell, or their Creating, modifying, using the containers can be done through the container virtual filesystem.

-To mount it, type:

-# mount -t container none /dev/container

+To mount a container hierarchy will all available subsystems, type:

+# mount -t container xxx /dev/container

 $+$ 

-

+The "xxx" is not interpreted by the container code, but will appear in +/proc/mounts so may be any useful identifying string that you like. +

+To mount a container hierarchy with just the cpuset and numtasks +subsystems, type:

+# mount -t container -o cpuset,numtasks hier1 /dev/container +

+To change the set of subsystems bound to a mounted hierarchy, just +remount with different options:

+

+# mount -o remount,cpuset,ns /dev/container

+

+Note that changing the set of subsystems is currently only supported +when the hierarchy consists of a single (root) container. Supporting +the ability to arbitrarily bind/unbind subsystems from an existing +container hierarchy is intended to be implemented in the future.

 Then under /dev/container you can find a tree that corresponds to the tree of the containers in the system. For instance, /dev/container  $@@$  -187,7 +339,8  $@@$  Now you want to do something with this c

 In this directory you can find several files: # ls -notify\_on\_release tasks +notify\_on\_release release\_agent tasks +(plus whatever files are added by the attached subsystems)

 Now attach your shell to this container: # /bin/echo \$\$ > tasks

@@ -198,8 +351,10 @@ directory.

To remove a container, just use rmdir:

# rmdir my\_sub\_cs

-This will fail if the container is in use (has containers inside, or has -processes attached).

+

+This will fail if the container is in use (has containers inside, or +has processes attached, or is held alive by other subsystem-specific +reference).

## 2.2 Attaching processes

-----------------------

 $@@$  -214,8 +369,160  $@@$  If you have several tasks to attach, you

 ... # /bin/echo PIDn > tasks

+3. Kernel API

+=============

+

+3.1 Overview

+------------

+

+Each kernel subsystem that wants to hook into the generic container +system needs to create a container\_subsys object. This contains +various methods, which are callbacks from the container system, along +with a subsystem id which will be assigned by the container system. +

+Other fields in the container\_subsys object include:

+

+- subsys\_id: a unique array index for the subsystem, indicating which

+ entry in container->subsys[] this subsystem should be

+ managing. Initialized by container\_register\_subsys(); prior to this

+ it should be initialized to -1

+

+- hierarchy: an index indicating which hierarchy, if any, this

+ subsystem is currently attached to. If this is -1, then the

+ subsystem is not attached to any hierarchy, and all tasks should be

+ considered to be members of the subsystem's top\_container. It should

+ be initialized to -1.

+

+- name: should be initialized to a unique subsystem name prior to

+ calling container\_register\_subsystem. Should be no longer than

+ MAX\_CONTAINER\_TYPE\_NAMELEN

+

+Each container object created by the system has an array of pointers, +indexed by subsystem id; this pointer is entirely managed by the +subsystem; the generic container code will never touch this pointer.

```
+
```
## +3.2 Synchronization

+------------------- +

+There are two global mutexes used by the container system. The first +is the container\_mutex, which should be taken by anything that wants to +modify a container; The second if the callback\_mutex, which should be +taken by holders of the container\_mutex at the point when they actually +make changes, and by callbacks from lower-level subsystems that want +to ensure that no container changes occur. Note that memory +allocations cannot be made while holding callback\_mutex.

+

+The callback\_mutex nests inside the container\_mutex.

+

+In general, the pattern of use is:

+

+1) take container\_mutex

+2) verify that the change is valid and do any necessary allocations\

+3) take callback\_mutex

+4) make changes

+5) release callback\_mutex

+6) release container\_mutex

+

+See kernel/container.c for more details.

 $\overline{+}$ 

+Subsystems can take/release the container\_mutex via the functions +container\_manage\_lock()/container\_manage\_unlock(), and can +take/release the callback\_mutex via the functions +container\_lock()/container\_unlock().

+

+Accessing a task's container pointer may be done in the following ways:

+- while holding container\_mutex

+- while holding callback\_mutex

+- while holding the task's alloc\_lock (via task\_lock())

+- inside an rcu\_read\_lock() section via rcu\_dereference()

+

+3.3 Subsystem API

+--------------------------

+

+Each subsystem should call container\_register\_subsys() with a pointer +to its subsystem object. This will store the new subsystem id in the +subsystem subsys\_id field and return 0, or a negative error. There's +currently no facility for deregestering a subsystem nor for +registering a subsystem after any containers (other than the default +"top\_container") have been created.

+

+Each subsystem may export the following methods. The only mandatory +methods are create/destroy. Any others that are null are presumed to

+be successful no-ops. + +int create(struct container \*cont) +LL=container\_mutex + +The subsystem should set its subsystem pointer for the passed +container, returning 0 on success or a negative error code. On +success, the subsystem pointer should point to a structure of type +container\_subsys\_state (typically embedded in a larger +subsystem-specific object), which will be initialized by the container +system. + +void destroy(struct container \*cont) +LL=container\_mutex + +The container system is about to destroy the passed container; the +subsystem should do any necessary cleanup + +int can\_attach(struct container\_subsys \*ss, struct container \*cont, + struct task\_struct \*task) +LL=container\_mutex + +Called prior to moving a task into a container; if the subsystem +returns an error, this will abort the attach operation. If a NULL +task is passed, then a successful result indicates that \*any\* +unspecified task can be moved into the container. Note that this isn't +called on a fork. If this method returns 0 (success) then this should +remain valid while the caller holds container\_mutex. + +void attach(struct container\_subsys \*ss, struct container \*cont, + struct container \*old\_cont, struct task\_struct \*task) +LL=container\_mutex & callback\_mutex + +Called during the attach operation. The subsystem should do any +necessary work that can be accomplished without memory allocations or +sleeping. + +void post attach(struct container subsys \*ss, struct container \*cont, + struct container \*old cont, struct task struct \*task) +LL=container\_mutex + +Called after the task has been attached to the container, to allow any +post-attachment activity that requires memory allocations or blocking. + +void fork(struct container\_subsy \*ss, struct task\_struct \*task) +LL=callback\_mutex, maybe read\_lock(tasklist\_lock) + +Called when a task is forked into a container. Also called during

+registration for all existing tasks.

+

```
+void exit(struct container_subsys *ss, struct task_struct *task)
+LL=callback_mutex
+
+Called during task exit
+
+int populate(struct container_subsys *ss, struct container *cont)
+LL=none
+
+Called after creation of a container to allow a subsystem to populate
+the container directory with file entries. The subsystem should make
+calls to container_add_file() with objects of type cftype (see
+include/linux/container.h for details). Called during
+container_register_subsys() to populate the root container. Note that
+although this method can return an error code, the error code is
+currently not always handled well.
+
+void bind(struct container_subsys *ss, struct container *root)
+LL=callback_mutex
+
+Called when a container subsystem is rebound to a different hierarchy
+and root container. Currently this will only involve movement between
+the default hierarchy (which never has sub-containers) and a hierarchy
+that is being created/destroyed (and hence has no sub-containers).
-3. Questions
+4. Questions
 ============
 Q: what's up with this '/bin/echo' ?
Index: container-2.6.20-new/include/linux/mempolicy.h
===================================================================
--- container-2.6.20-new.orig/include/linux/mempolicy.h
+++ container-2.6.20-new/include/linux/mempolicy.h
@@ -148,14 +148,6 @@ extern void mpol_rebind_task(struct task
    					const nodemask_t *new);
extern void mpol_rebind_mm(struct mm_struct *mm, nodemask_t *new);
extern void mpol fix fork child flag(struct task struct *p);
-#define set_cpuset_being_rebound(x) (cpuset_being_rebound = (x))
-
-#ifdef CONFIG_CPUSETS
```

```
-#define current_cpuset_is_being_rebound() \
```

```
- (cpuset_being_rebound == current->container->cpuset)
```
-#else

```
-#define current_cpuset_is_being_rebound() 0
```

```
-#endif
```

```
 extern struct mempolicy default_policy;
extern struct zonelist *huge_zonelist(struct vm_area_struct *vma,
@@ -173,8 +165,6 @@ static inline void check_highest_zone(en
 int do_migrate_pages(struct mm_struct *mm,
  	const nodemask_t *from_nodes, const nodemask_t *to_nodes, int flags);
-extern void *cpuset being rebound; /* Trigger mpol_copy vma rebind */
-
 #else
 struct mempolicy {};
@@ -253,8 +243,6 @@ static inline void mpol fix fork child f
 {
 }
-#define set cpuset being rebound(x) do \{} while (0)
-
static inline struct zonelist *huge_zonelist(struct vm_area_struct *vma,
  		unsigned long addr)
 {
Index: container-2.6.20-new/include/linux/sched.h
===================================================================
--- container-2.6.20-new.orig/include/linux/sched.h
+++ container-2.6.20-new/include/linux/sched.h
@@ -1030,7 +1030,7 @@ struct task_struct {
 int cpuset_mem_spread_rotor;
 #endif
 #ifdef CONFIG_CONTAINERS
- struct container *container;
+ struct container_group *containers;
 #endif
  	struct robust_list_head __user *robust_list;
 #ifdef CONFIG_COMPAT
@@ -1469,7 +1469,7 @@ static inline int thread_group_empty(str
 /*
  Protects ->fs, ->files, ->mm, ->group_info, ->comm, keyring
  * subscriptions and synchronises with wait4(). Also used in procfs. Also
- * pins the final release of task.io context. Also protects ->container.
+ * pins the final release of task.io_context. Also protects ->container[].
 *
  * Nests both inside and outside of read_lock(&tasklist_lock).
  * It must not be nested with write_lock_irq(&tasklist_lock),
Index: container-2.6.20-new/mm/mempolicy.c
===================================================================
--- container-2.6.20-new.orig/mm/mempolicy.c
+++ container-2.6.20-new/mm/mempolicy.c
@@ -1313,7 +1313,6 @@ EXPORT_SYMBOL(alloc_pages_current);
  * keeps mempolicies cpuset relative after its cpuset moves. See
```

```
 * further kernel/cpuset.c update_nodemask().
  */
-void *cpuset_being_rebound;
 /* Slow path of a mempolicy copy */
struct mempolicy *__mpol_copy(struct mempolicy *old)
@@ -1912,4 +1911,3 @@ out:
 m->version = (vma != priv->tail_vma) ? vma->vm_start : 0;
  	return 0;
 }
-
Index: container-2.6.20-new/Documentation/cpusets.txt
===================================================================
--- container-2.6.20-new.orig/Documentation/cpusets.txt
+++ container-2.6.20-new/Documentation/cpusets.txt
@@ -466,7 +466,7 @@ than stress the kernel.
 To start a new job that is to be contained within a cpuset, the steps are:
  1) mkdir /dev/cpuset
- 2) mount -t container none /dev/cpuset
+ 2) mount -t container -ocpuset cpuset /dev/cpuset
  3) Create the new cpuset by doing mkdir's and write's (or echo's) in
   the /dev/cpuset virtual file system.
  4) Start a task that will be the "founding father" of the new job.
@@ -478,7 +478,7 @@ For example, the following sequence of c
 named "Charlie", containing just CPUs 2 and 3, and Memory Node 1,
 and then start a subshell 'sh' in that cpuset:
- mount -t container none /dev/cpuset
+ mount -t container -ocpuset cpuset /dev/cpuset
  cd /dev/cpuset
  mkdir Charlie
  cd Charlie
@@ -488,7 +488,7 @@ and then start a subshell 'sh' in that c
  sh
  # The subshell 'sh' is now running in cpuset Charlie
  # The next line should display '/Charlie'
- cat /proc/self/container
+ cat /proc/self/cpuset
 In the future, a C library interface to cpusets will likely be
 available. For now, the only way to query or modify cpusets is
@@ -510,7 +510,7 @@ Creating, modifying, using the cpusets c
 virtual filesystem.
```
 To mount it, type: -# mount -t container none /dev/cpuset +# mount -t container -o cpuset cpuset /dev/cpuset

 Then under /dev/cpuset you can find a tree that corresponds to the tree of the cpusets in the system. For instance, /dev/cpuset @@ -550,6 +550,18 @@ To remove a cpuset, just use rmdir: This will fail if the cpuset is in use (has cpusets inside, or has processes attached).

+Note that for legacy reasons, the "cpuset" filesystem exists as a +wrapper around the container filesystem.

+ +The command + +mount -t cpuset X /dev/cpuset + +is equivalent to + +mount -t container -ocpuset X /dev/cpuset +echo "/sbin/cpuset\_release\_agent" > /dev/cpuset/release\_agent + 2.2 Adding/removing cpus ------------------------

Index: container-2.6.20-new/kernel/fork.c

===================================================================

--- container-2.6.20-new.orig/kernel/fork.c

+++ container-2.6.20-new/kernel/fork.c

```
@@ -958,6 +958,7 @@ static struct task_struct *copy_process(
```
{

 int retval;

 struct task\_struct \*p = NULL;

 $+$  int container callbacks done = 0;

```
 	if ((clone_flags & (CLONE_NEWNS|CLONE_FS)) == (CLONE_NEWNS|CLONE_FS))
  		return ERR_PTR(-EINVAL);
@@ -1174,6 +1175,12 @@ static struct task struct *copy_process(
```

```
 	/* Perform scheduler related setup. Assign this task to a CPU. */
sched_fork(p, clone_flags);
```
 $+$   $\prime$ \* Now that the task is set up, run container callbacks if

+ \* necessary. We need to run them before the task is visible

```
+	 * on the tasklist. */
```
+ container\_fork\_callbacks(p);

```
+ container_callbacks_done = 1;
```
+

 /\* Need tasklist lock for parent etc handling! \*/ write\_lock\_irq(&tasklist\_lock);

@@ -1290,7 +1297,7 @@ bad\_fork\_cleanup\_policy:

```
 	mpol_free(p->mempolicy);
bad fork cleanup container:
 #endif
- container_exit(p);
+	container_exit(p, container_callbacks_done);
 bad_fork_cleanup_delays_binfmt:
 delayacct_tsk_free(p);
  	if (p->binfmt)
Index: container-2.6.20-new/kernel/exit.c
===================================================================
--- container-2.6.20-new.orig/kernel/exit.c
+++ container-2.6.20-new/kernel/exit.c
@@ -926,7 +926,7 @@ fastcall NORET_TYPE void do_exit(long co
  	__exit_files(tsk);
    	__exit_fs(tsk);
  	exit_thread();
- container_exit(tsk);
+	container_exit(tsk, 1);
 exit_keys(tsk);
  	if (group_dead && tsk->signal->leader)
Index: container-2.6.20-new/include/linux/container_subsys.h
===================================================================
--- /dev/null
+++ container-2.6.20-new/include/linux/container_subsys.h
@@ -0,0 +1,14 @@
+/* Add subsystem definitions of the form SUBSYS(<name>) in this
+ * file. Surround each one by a line of comment markers so that
+ * patches don't collide
+ */
+
+/- */
+
+#ifdef CONFIG_CPUSETS
+SUBSYS(cpuset)
+#endif
+
+/- */
+
+/* */
--
```